Gesellschaft für Börsensysteme mbH

#### XONTRO Makler

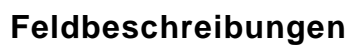

Seite 1

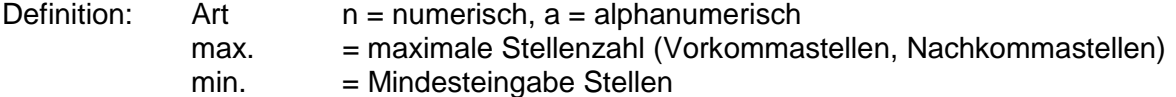

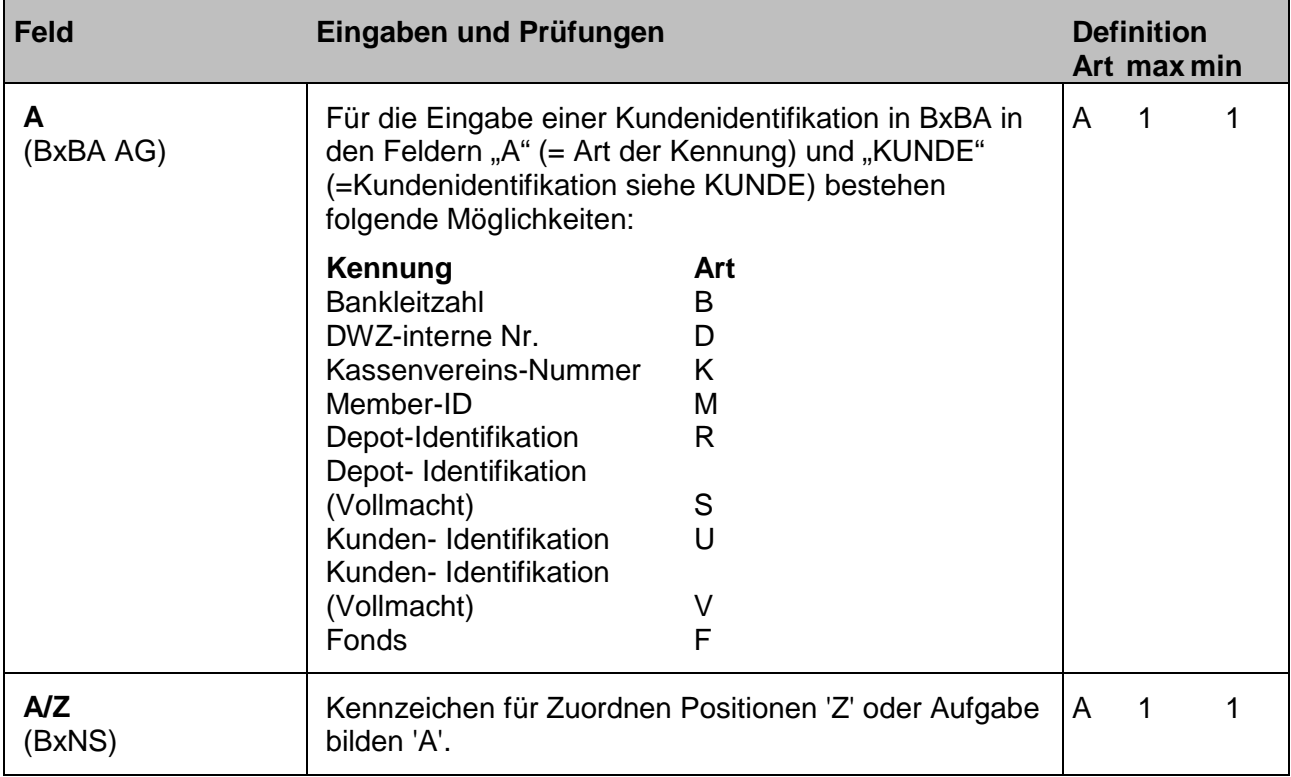

### Anhang A

Gesellschaft für Börsensysteme mbH

#### XONTRO Makler

### **Feldbeschreibungen**

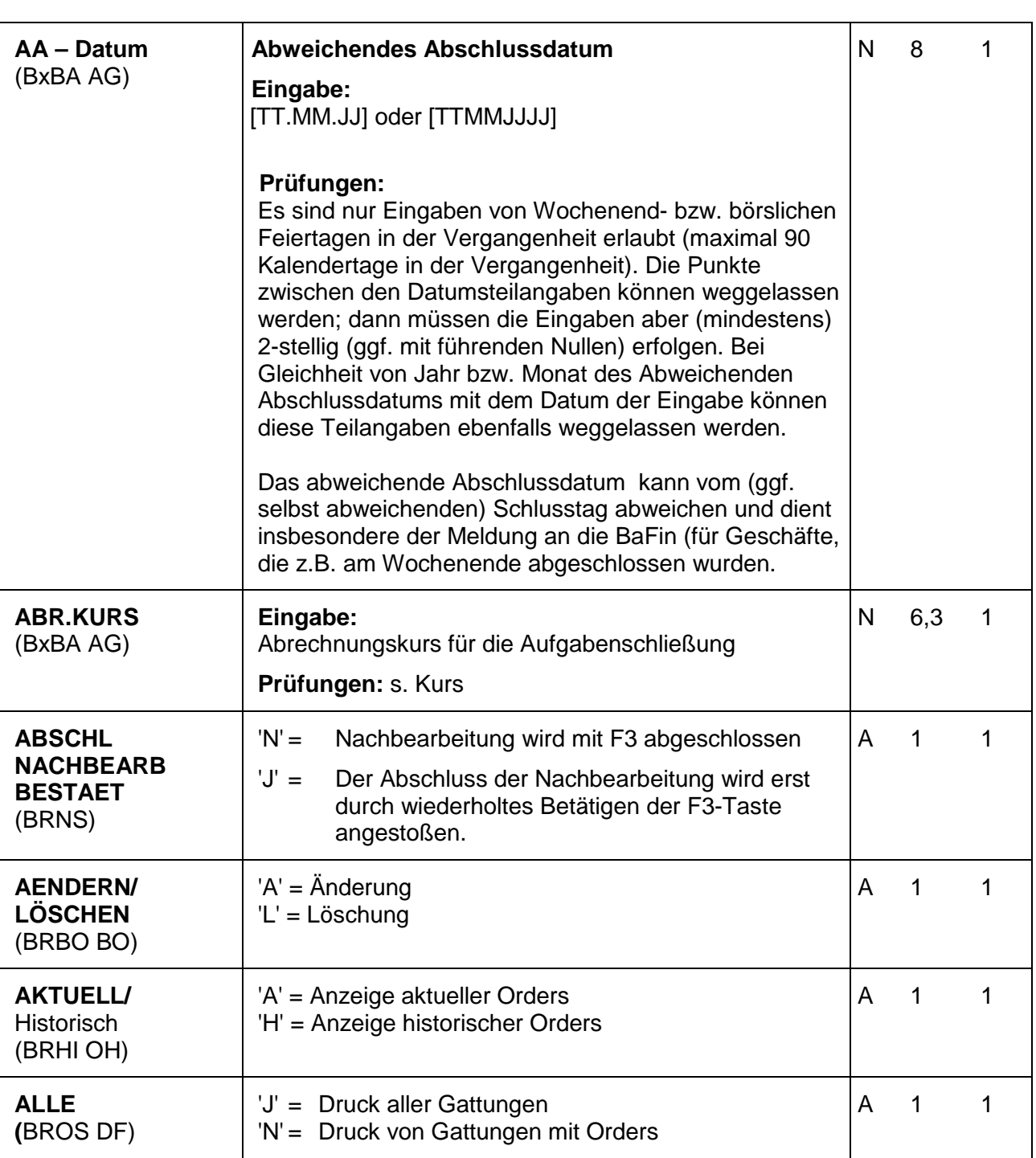

# Anhang A

Februar 2018

Gesellschaft für Börsensysteme mbH

#### XONTRO Makler

### **Feldbeschreibungen**

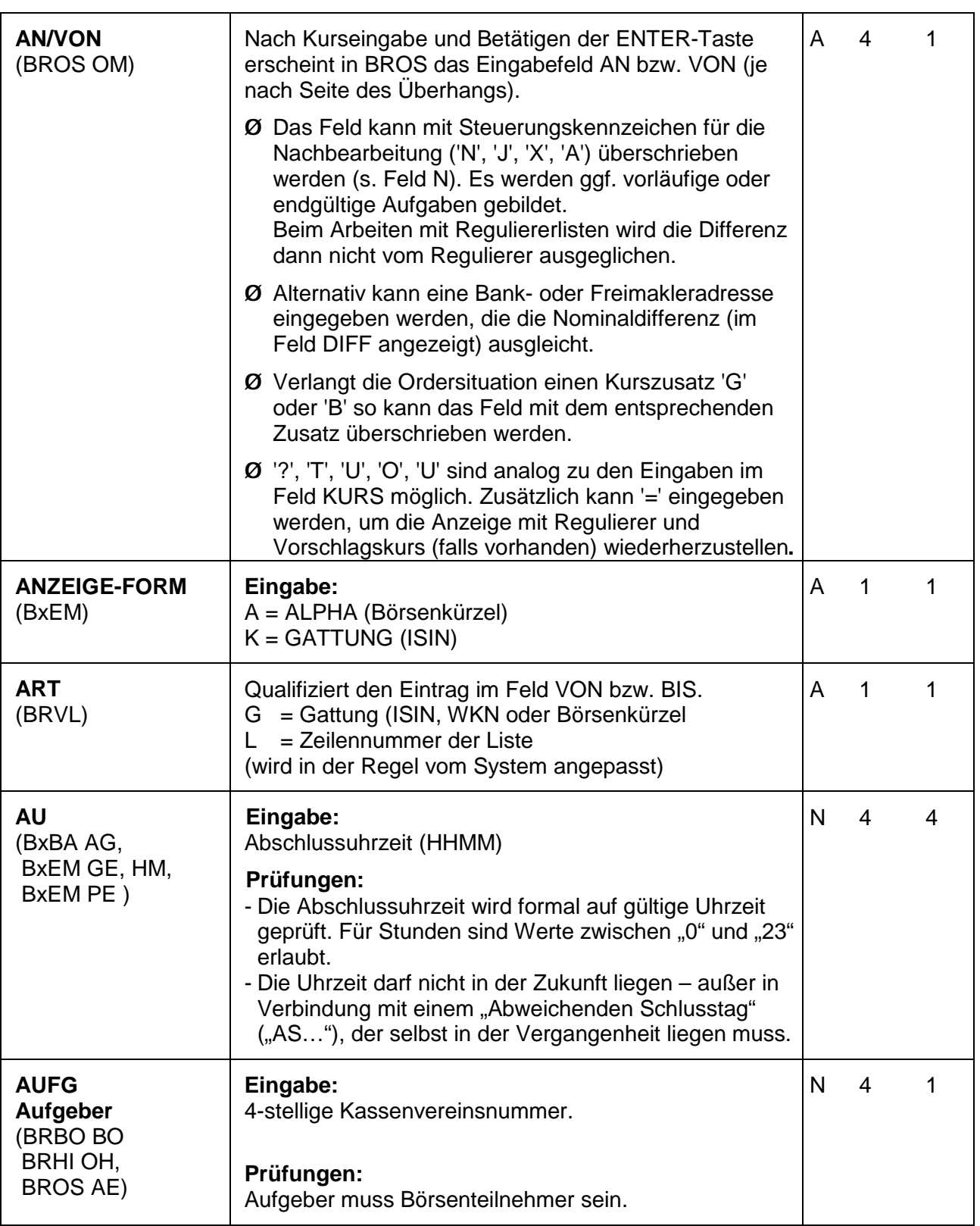

### Anhang A

Februar 2018

Gesellschaft für Börsensysteme mbH

#### XONTRO Makler

### **Feldbeschreibungen**

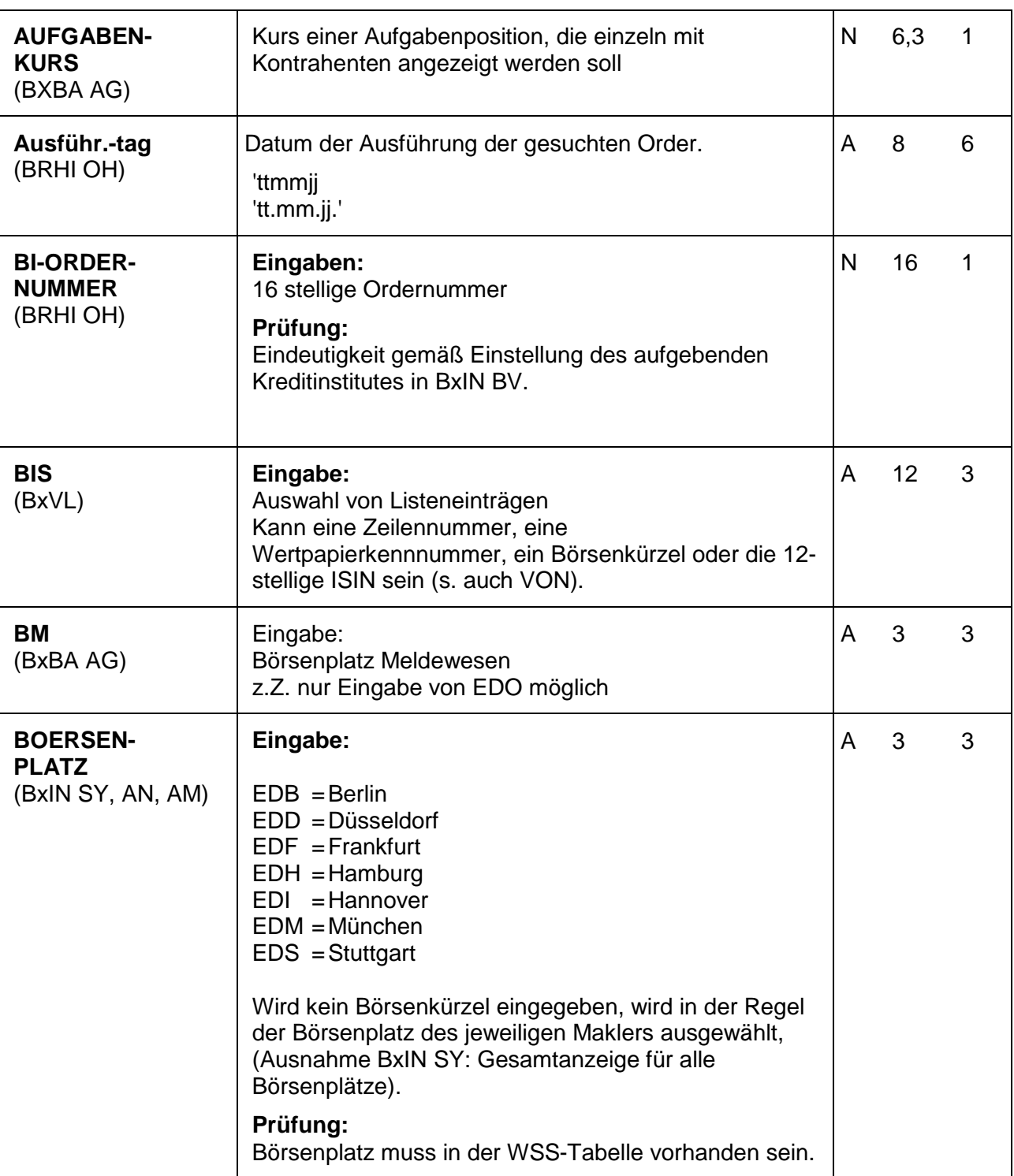

### Anhang A

Februar 2018

Gesellschaft für Börsensysteme mbH

#### XONTRO Makler

### **Feldbeschreibungen**

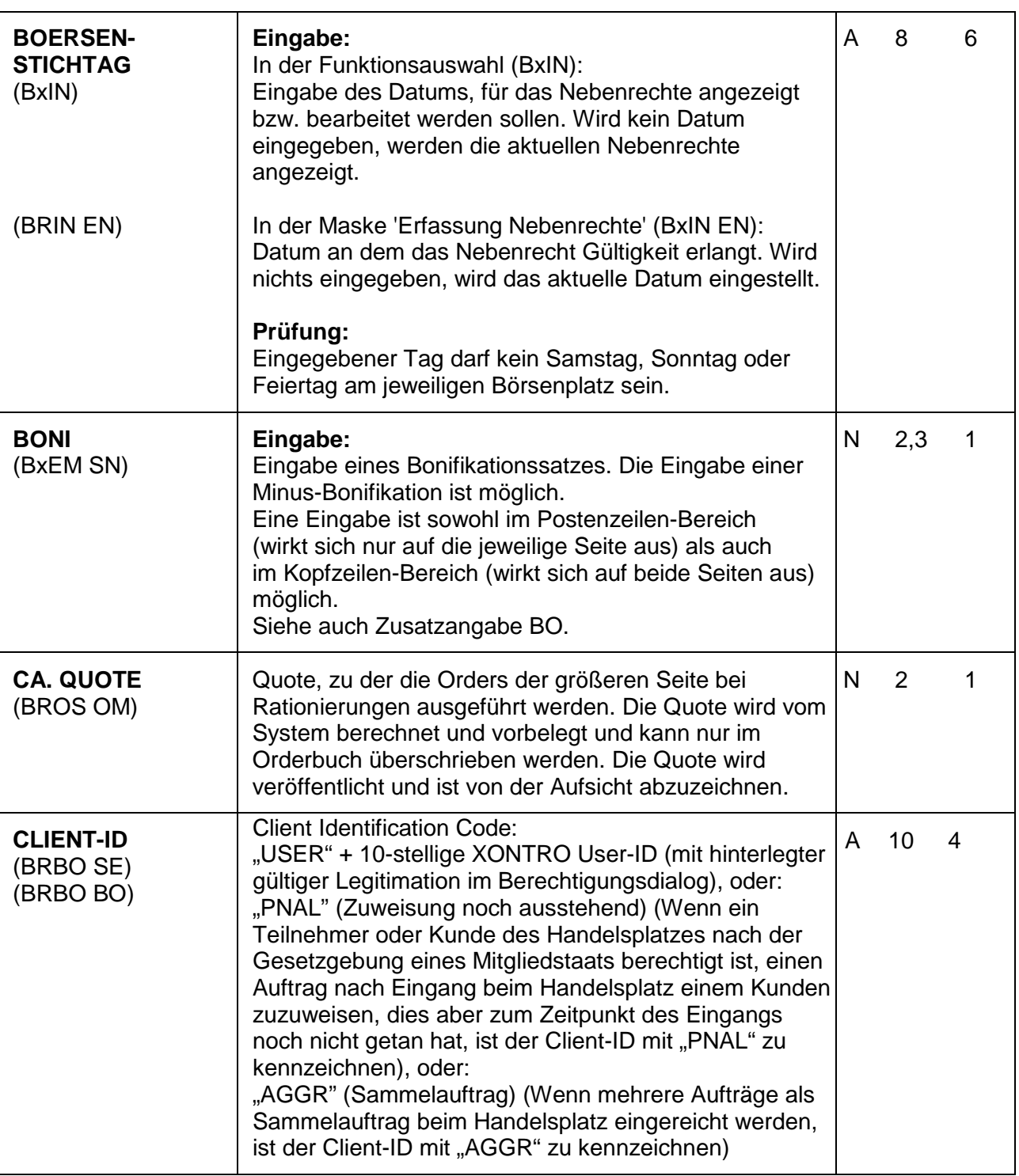

### Anhang A

Gesellschaft für Börsensysteme mbH

#### XONTRO Makler

### **Feldbeschreibungen**

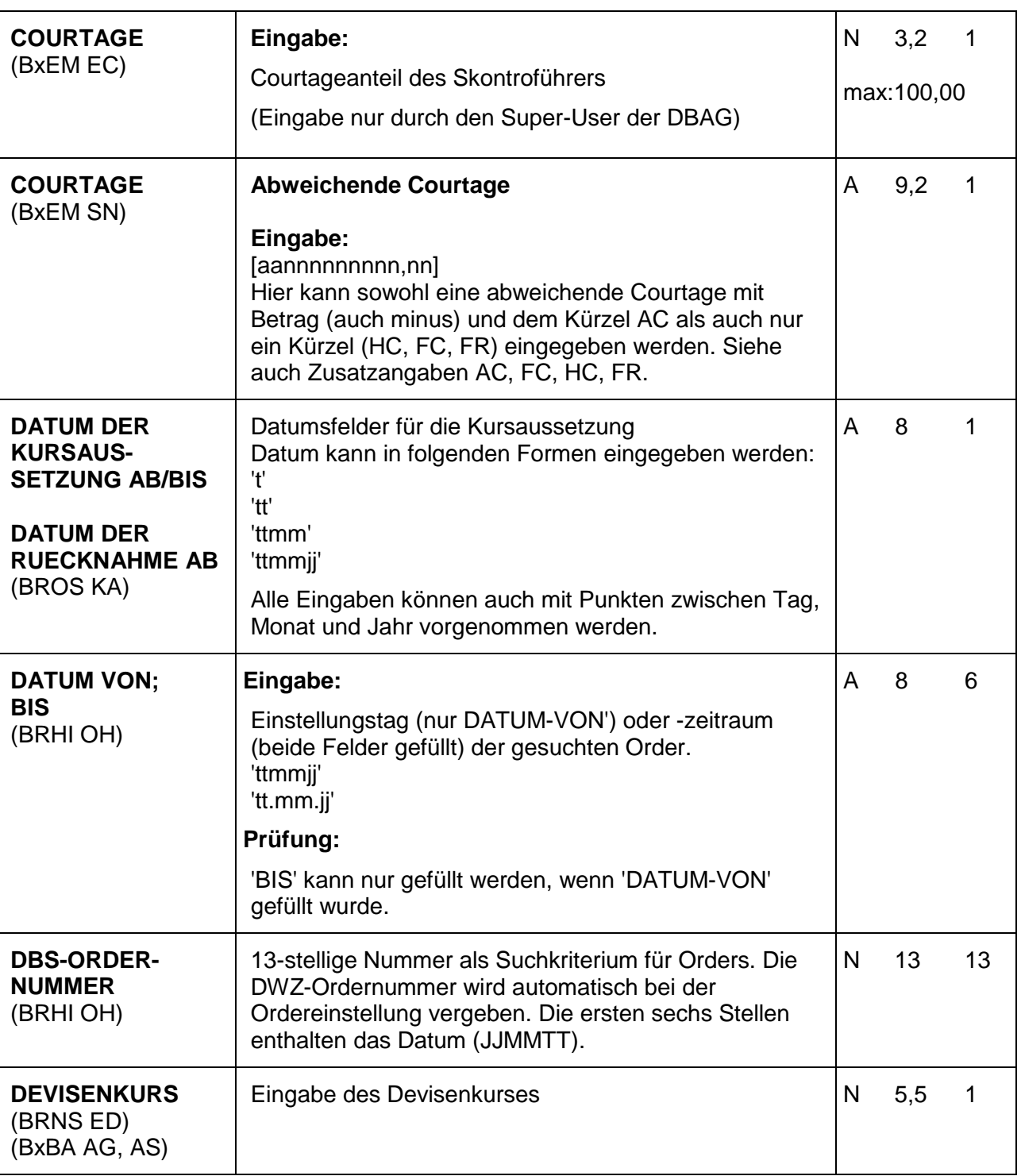

### Anhang A

Februar 2018

Gesellschaft für Börsensysteme mbH

#### XONTRO Makler

### **Feldbeschreibungen**

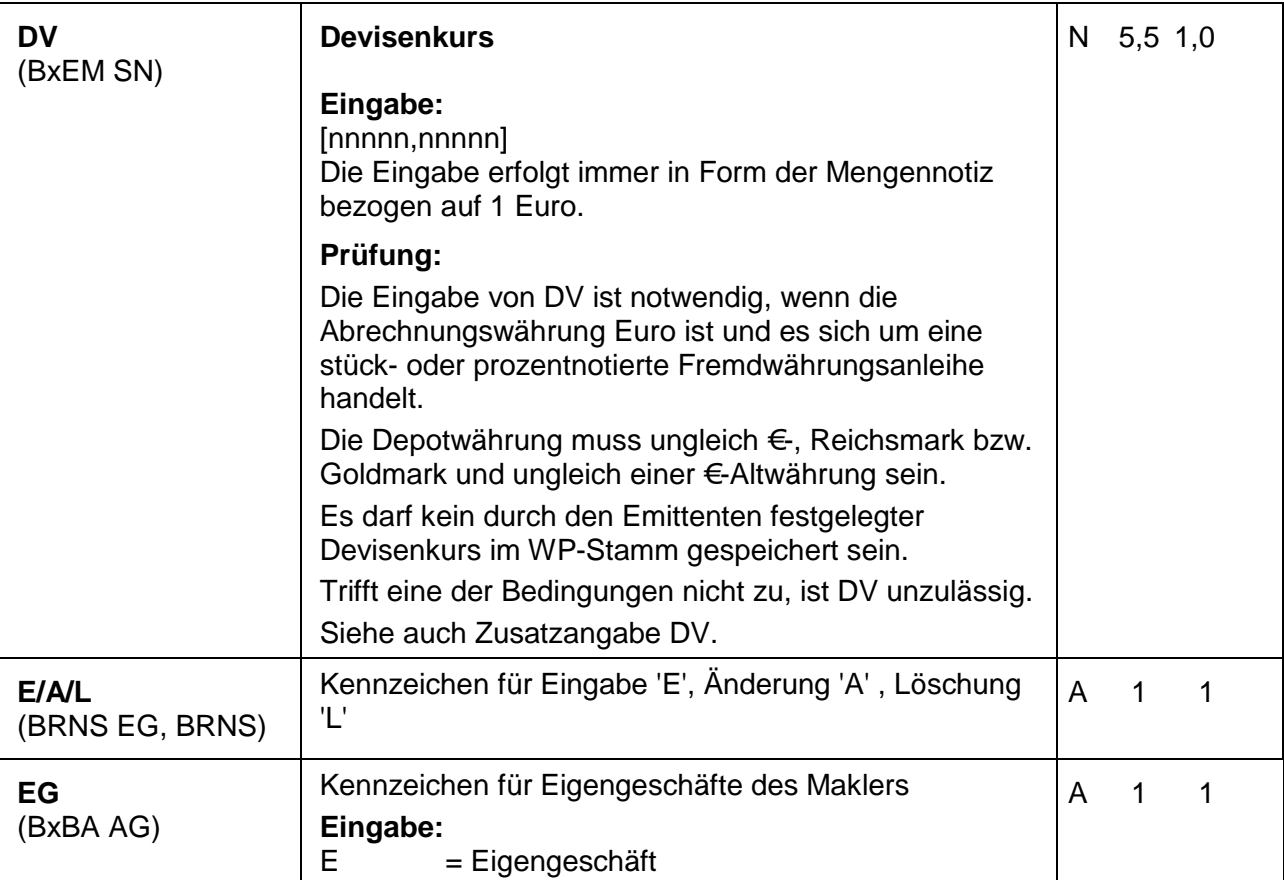

## Anhang A

Februar 2018

Gesellschaft für Börsensysteme mbH

#### XONTRO Makler

### **Feldbeschreibungen**

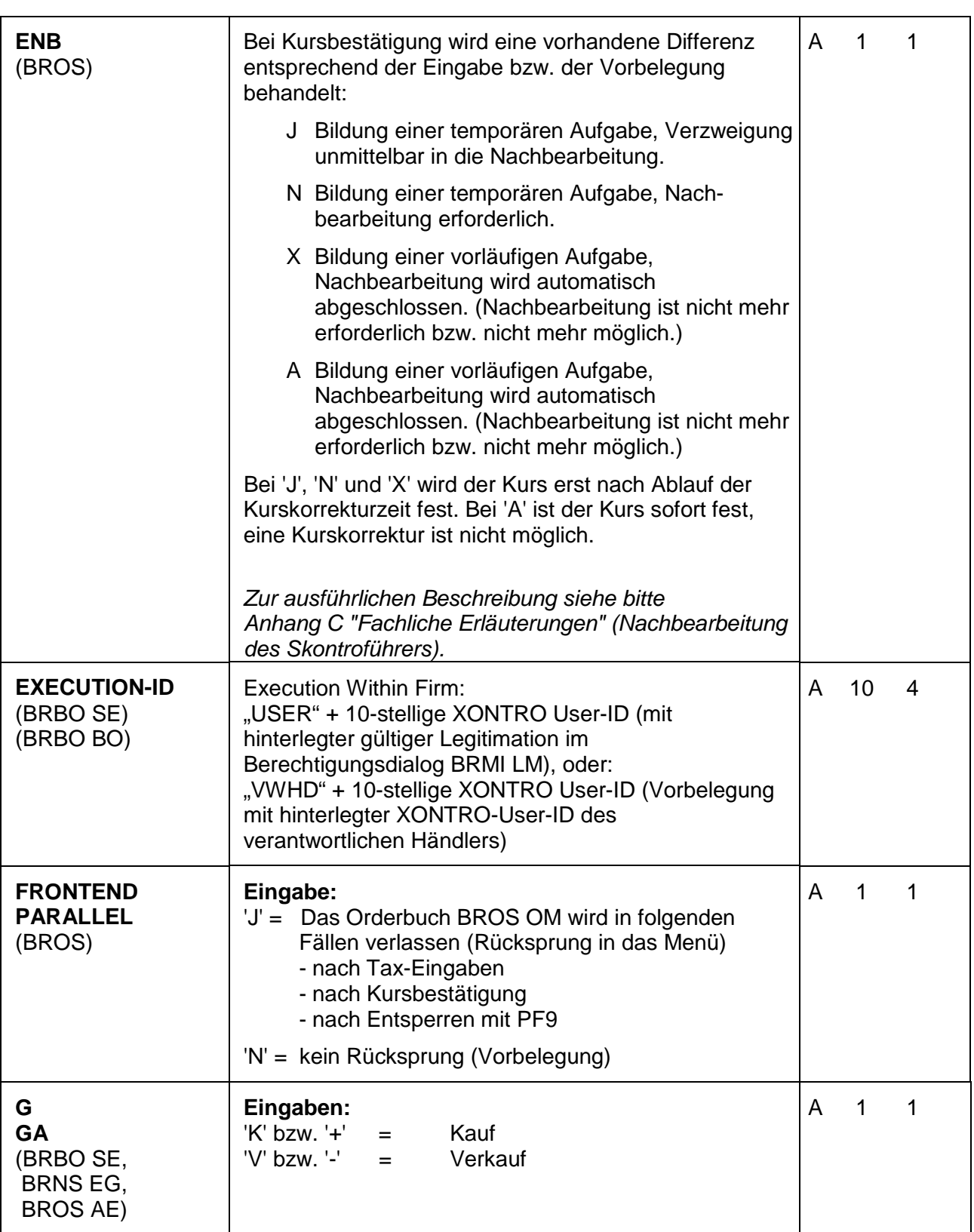

### Anhang A

Gesellschaft für Börsensysteme mbH

#### XONTRO Makler

### **Feldbeschreibungen**

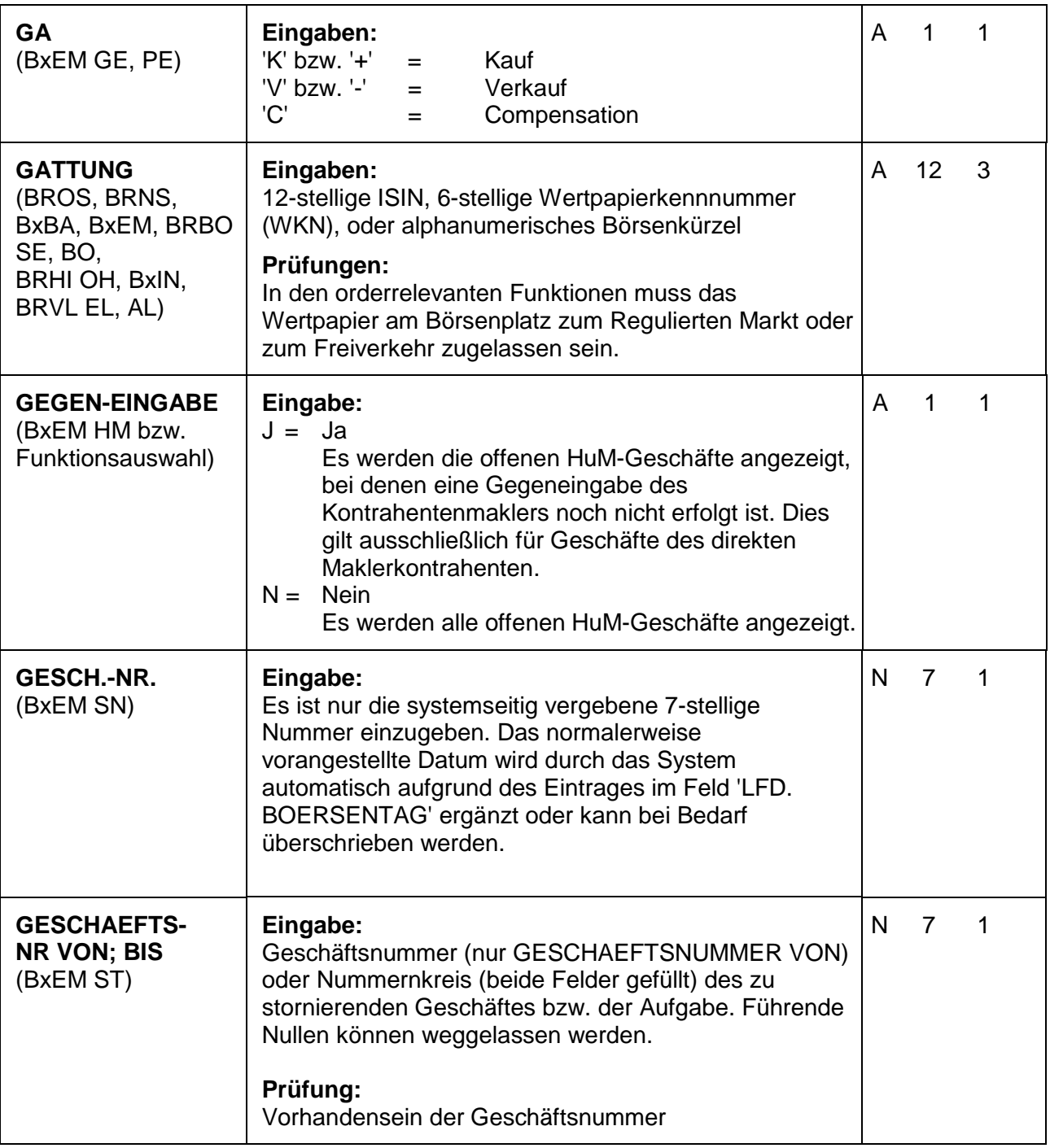

### Anhang A

Seite 9

Gesellschaft für Börsensysteme mbH

#### XONTRO Makler

### **Feldbeschreibungen**

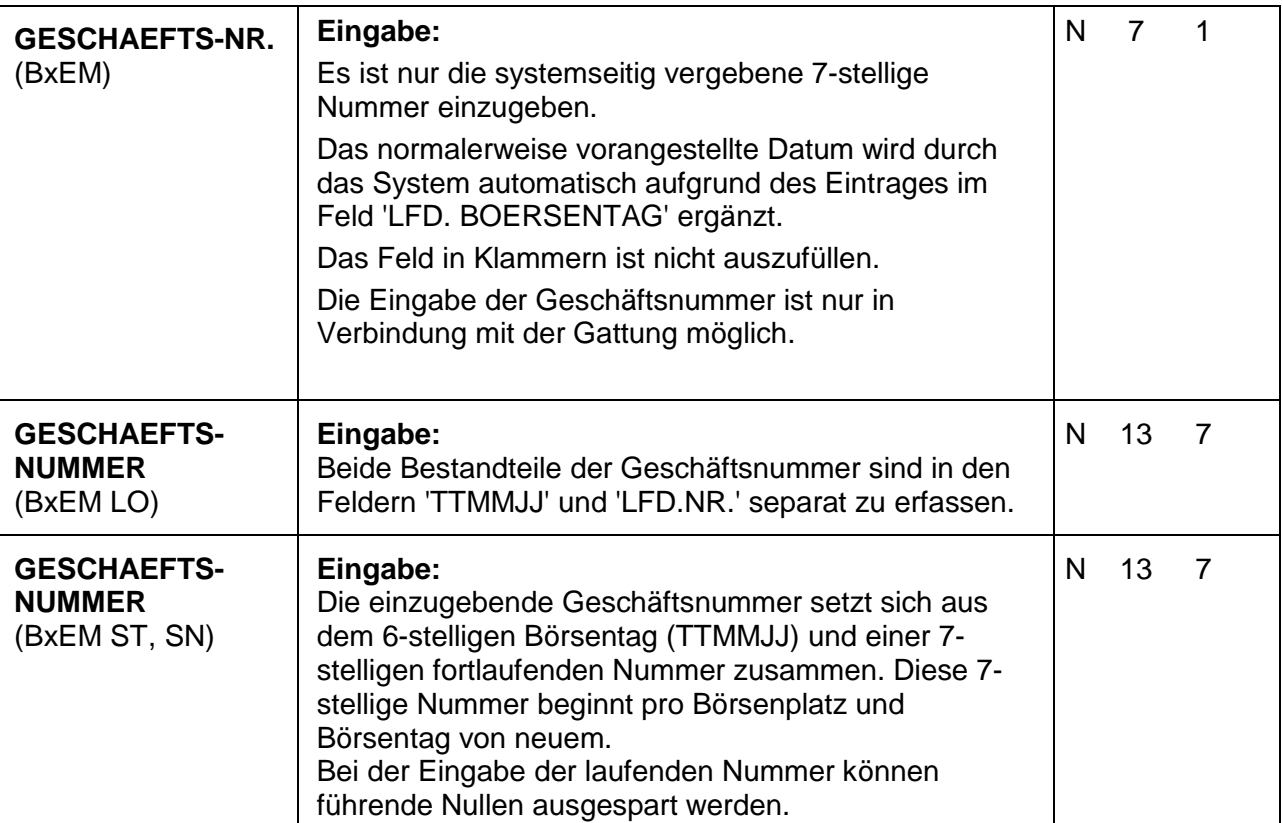

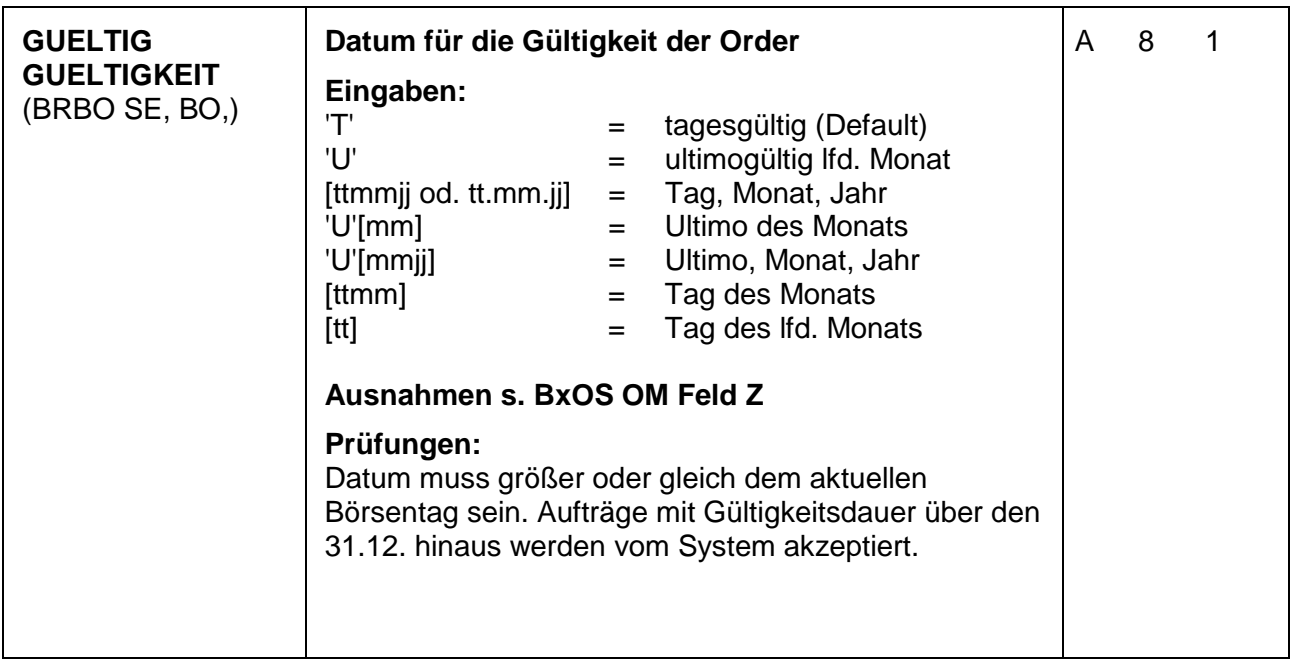

### Anhang A

### Februar 2018

Gesellschaft für Börsensysteme mbH

#### XONTRO Makler

### **Feldbeschreibungen**

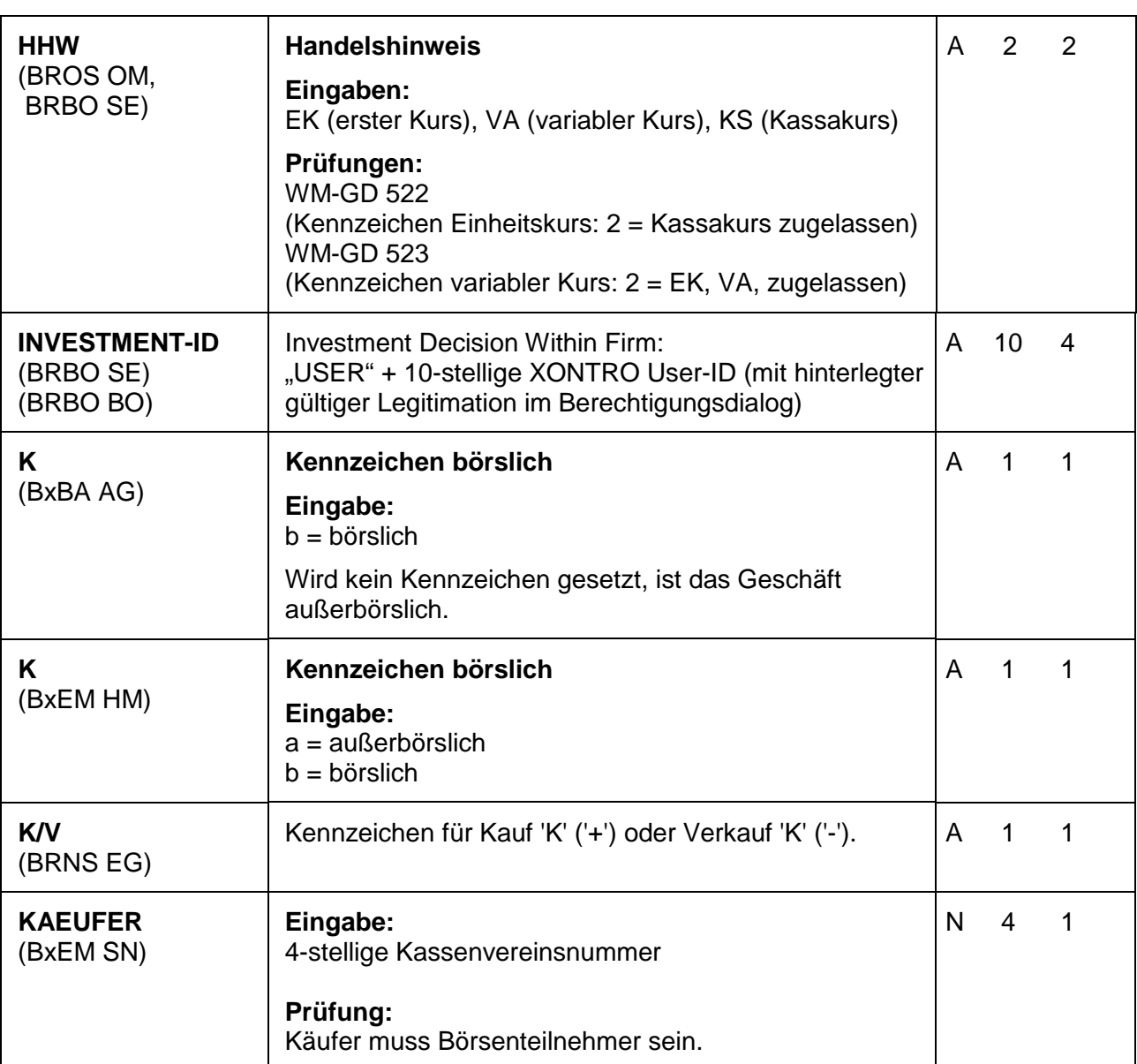

### Anhang A

Seite 11

Gesellschaft für Börsensysteme mbH

#### XONTRO Makler

#### **Feldbeschreibungen**

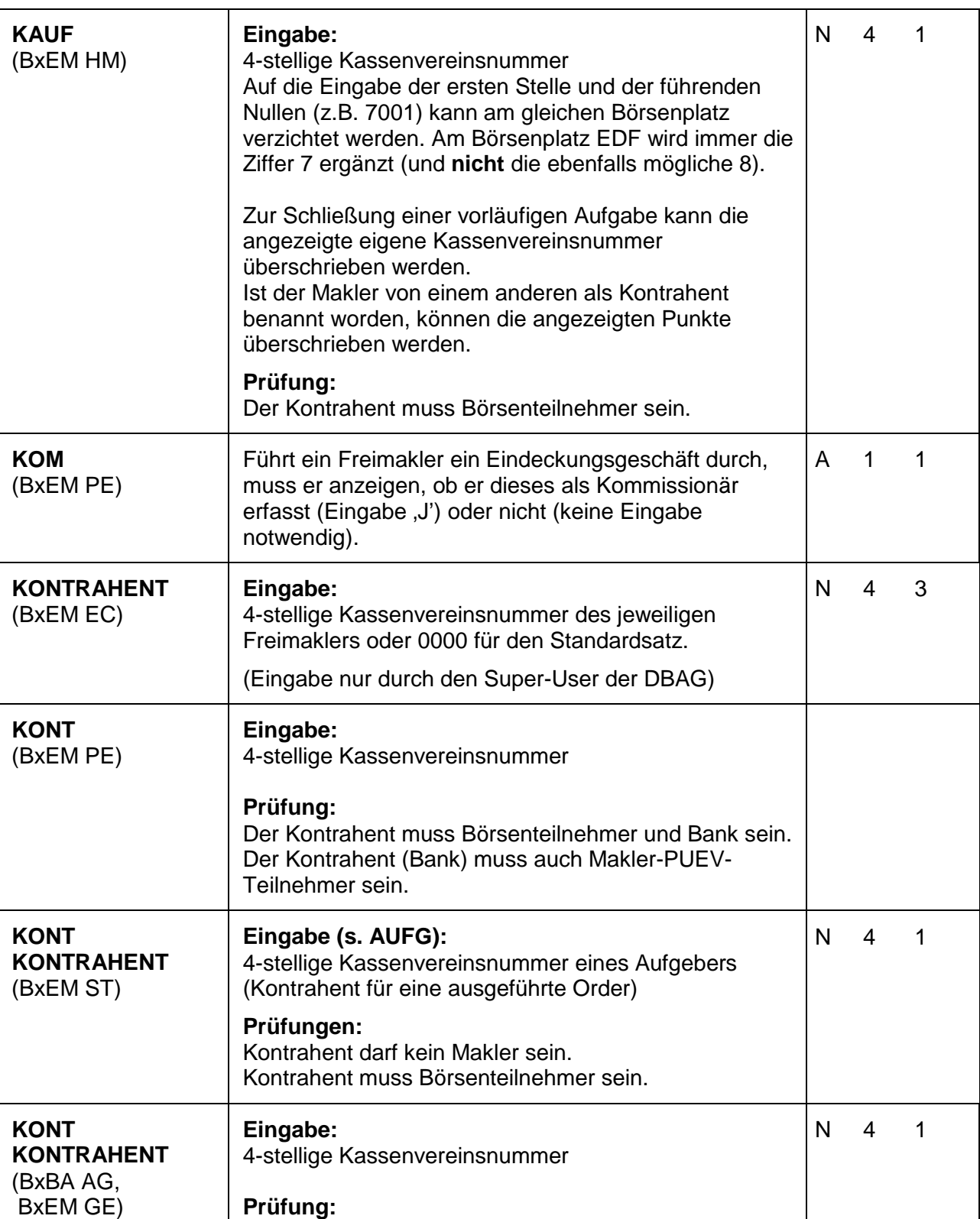

Der Kontrahent muss Börsenteilnehmer sein.

Februar 2018

Gesellschaft für Börsensysteme mbH

#### XONTRO Makler

### **Feldbeschreibungen**

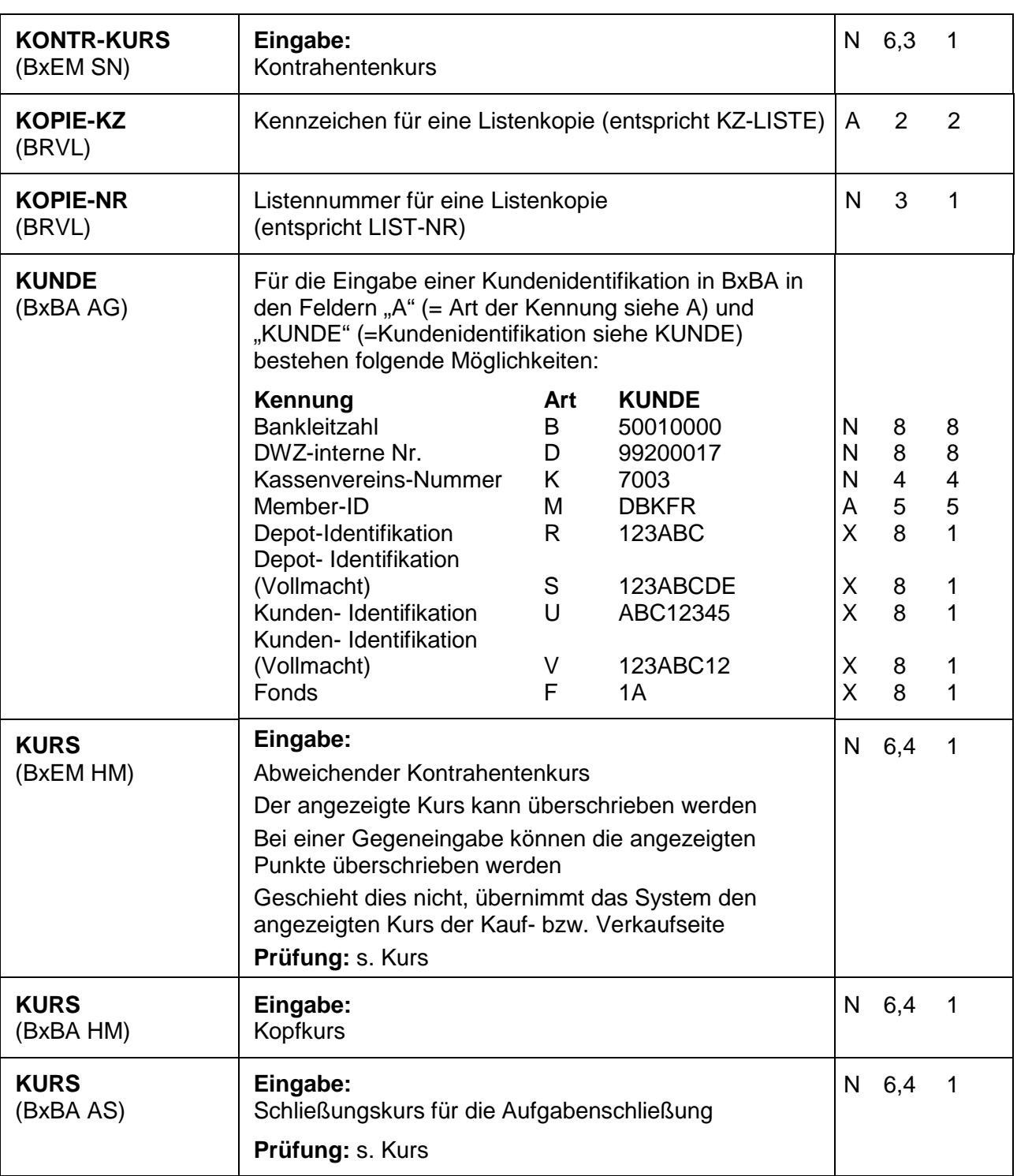

Februar 2018

Anhang A

Gesellschaft für Börsensysteme mbH

#### XONTRO Makler

### **Feldbeschreibungen**

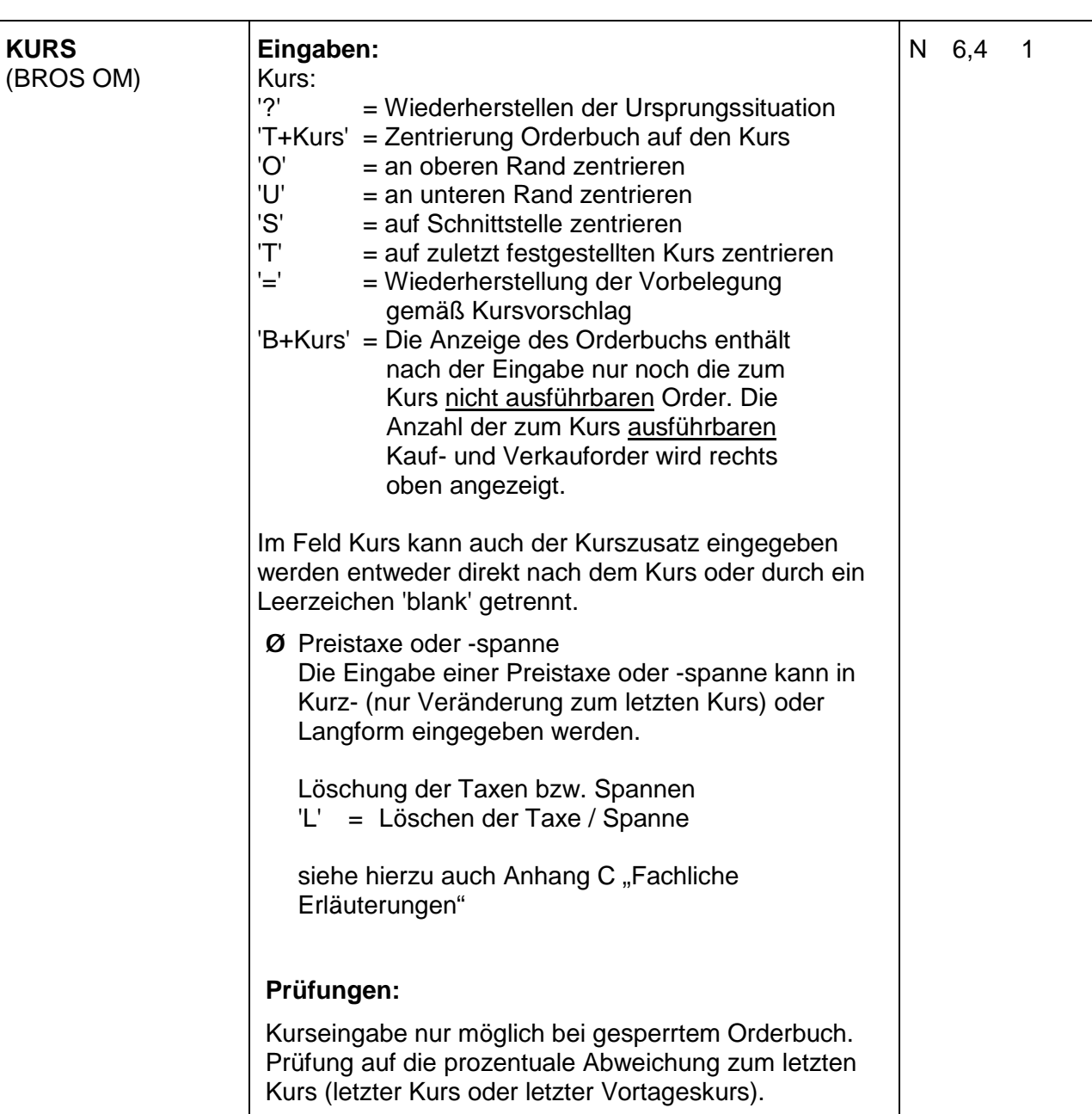

Usancen der Plus/Minus-Prüfung siehe Anhang C "Fachliche Erläuterungen".

### Anhang A

#### Februar 2018

Gesellschaft für Börsensysteme mbH

Τ

#### XONTRO Makler

(BRIN BN)

### **Feldbeschreibungen**

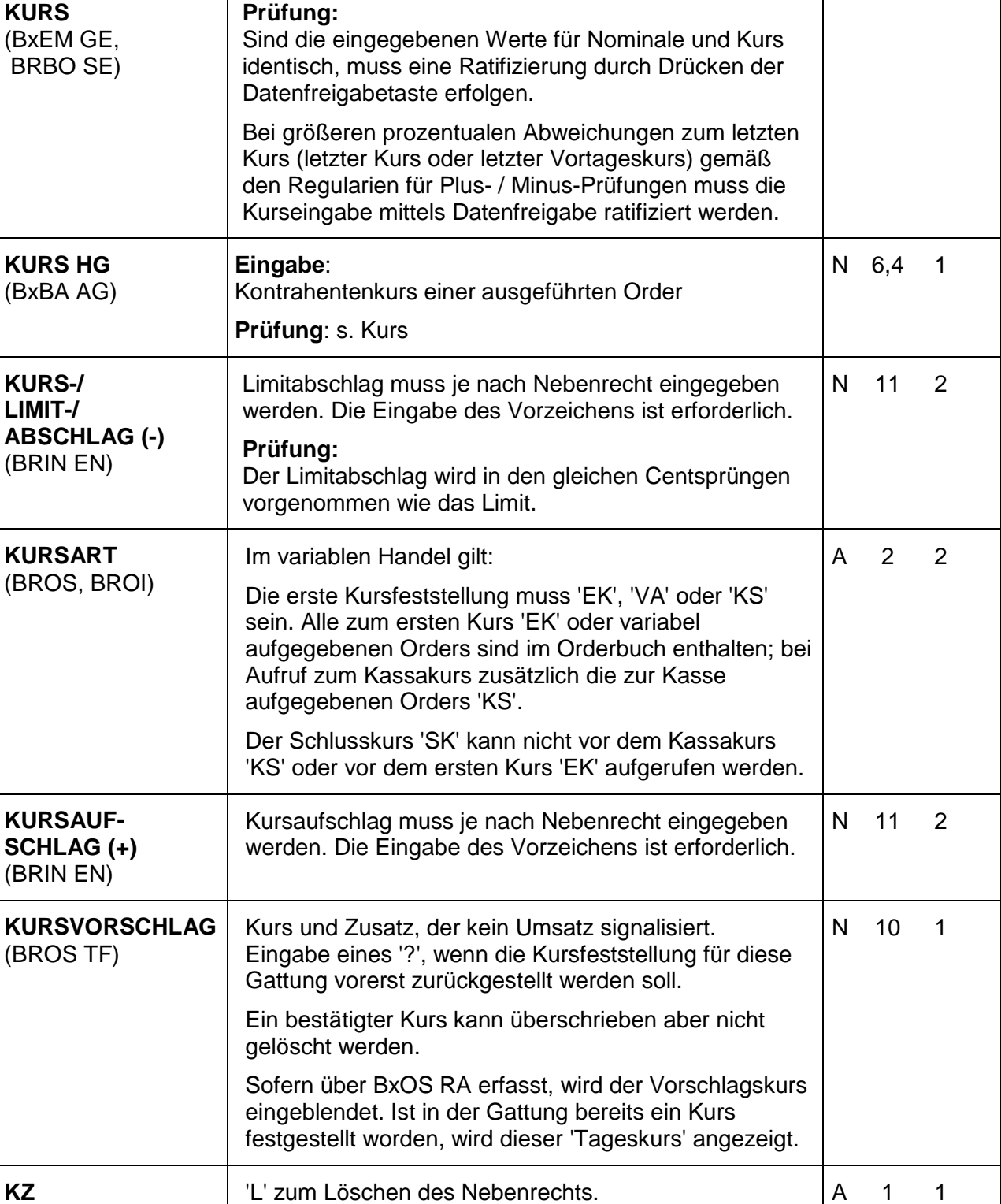

Anhang A

Februar 2018

 $\top$ 

#### Seite 15

 $\overline{\mathsf{I}}$ 

Gesellschaft für Börsensysteme mbH

#### XONTRO Makler

### **Feldbeschreibungen**

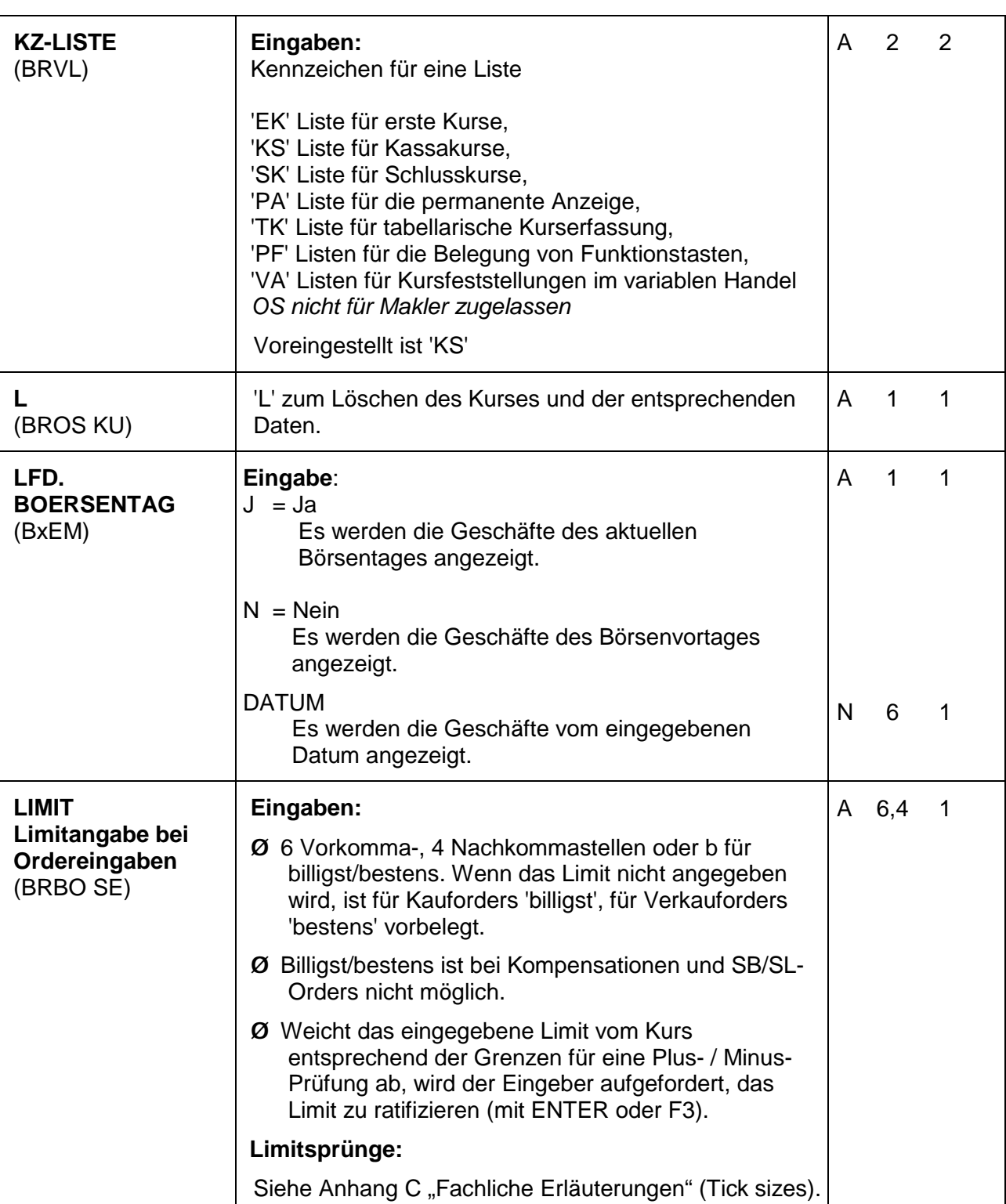

### Anhang A

Februar 2018

Gesellschaft für Börsensysteme mbH

#### XONTRO Makler

### **Feldbeschreibungen**

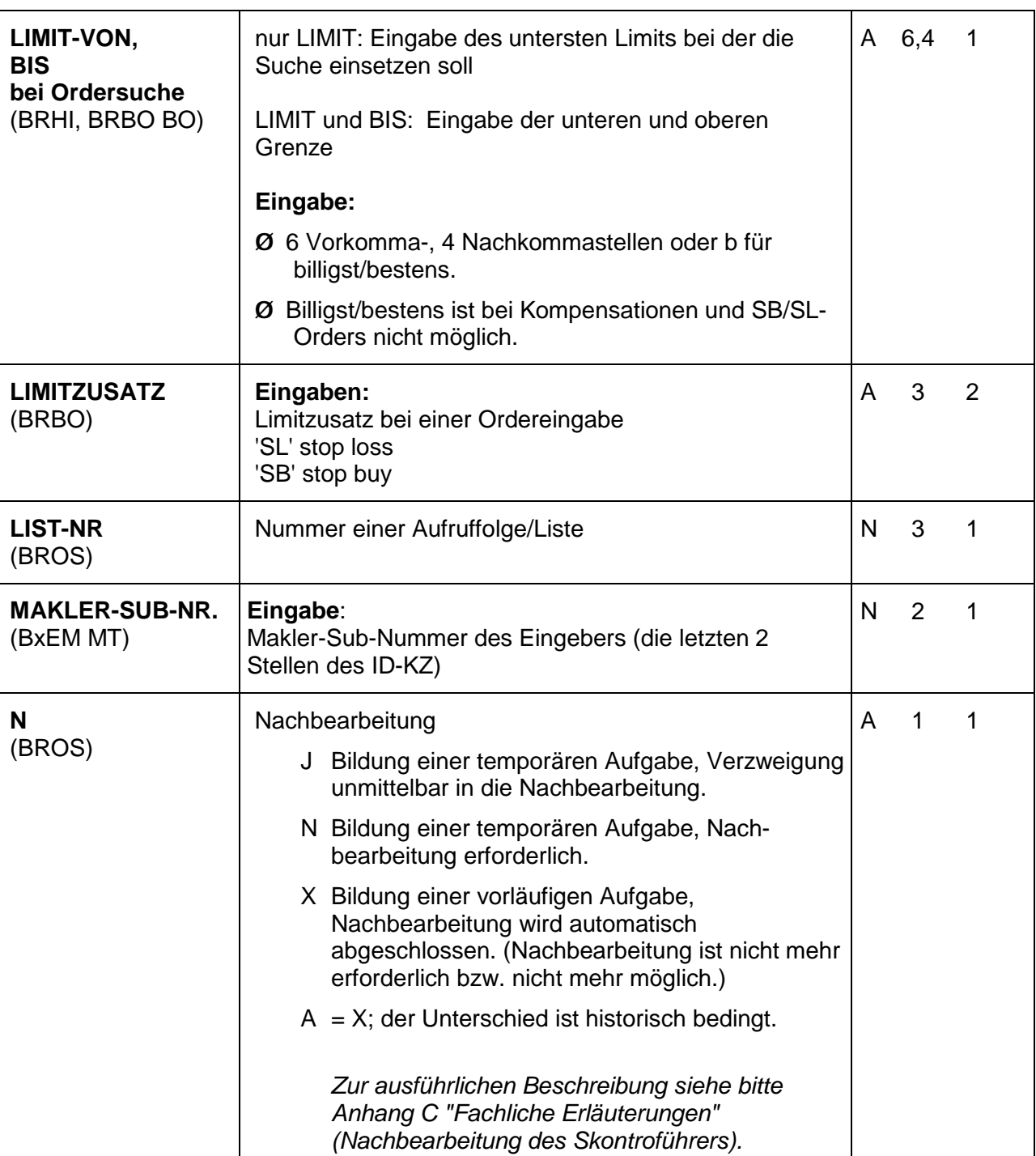

# Anhang A

Seite 17

Gesellschaft für Börsensysteme mbH

#### XONTRO Makler

### **Feldbeschreibungen**

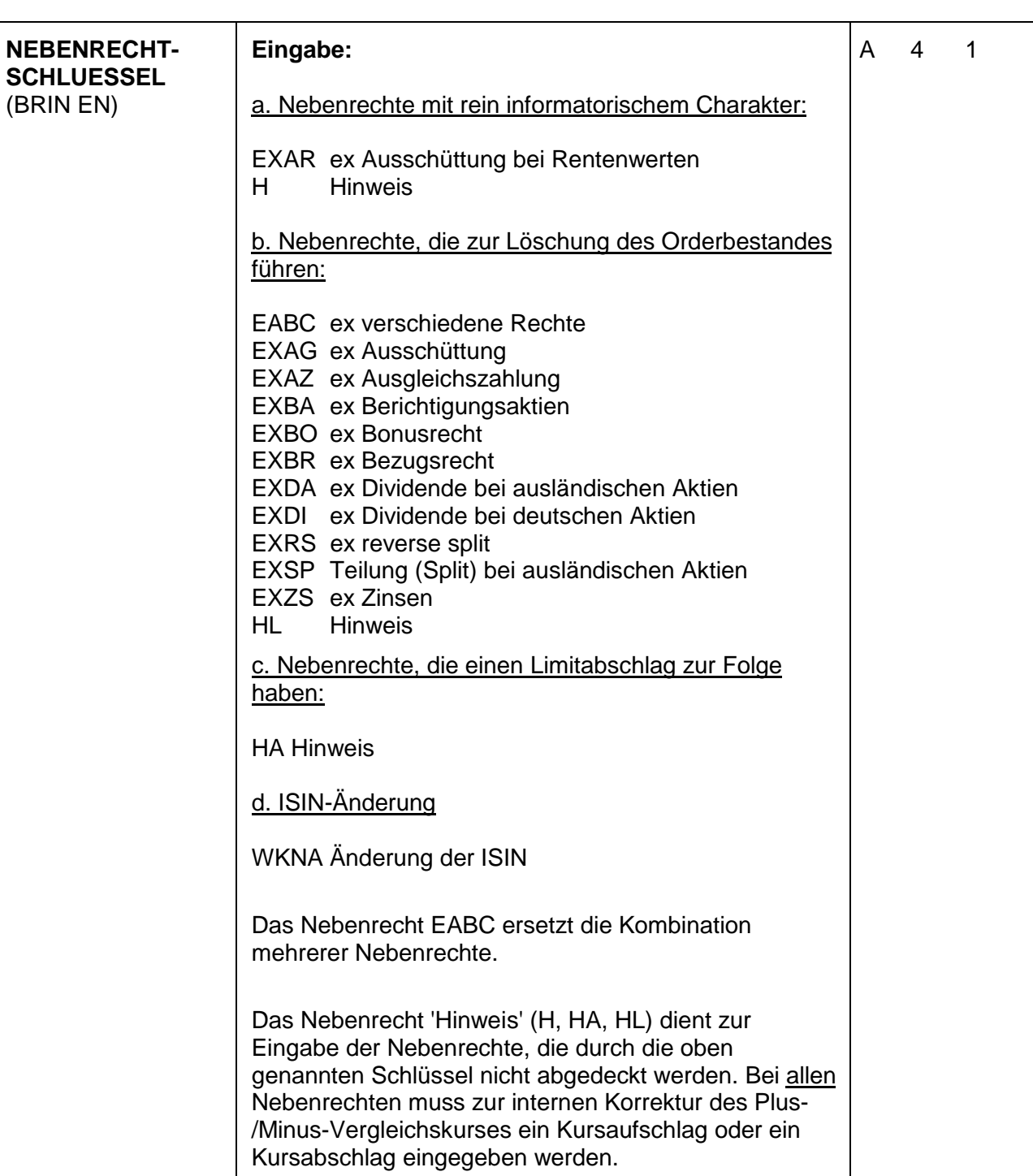

### Anhang A

Februar 2018

Gesellschaft für Börsensysteme mbH

#### XONTRO Makler

### **Feldbeschreibungen**

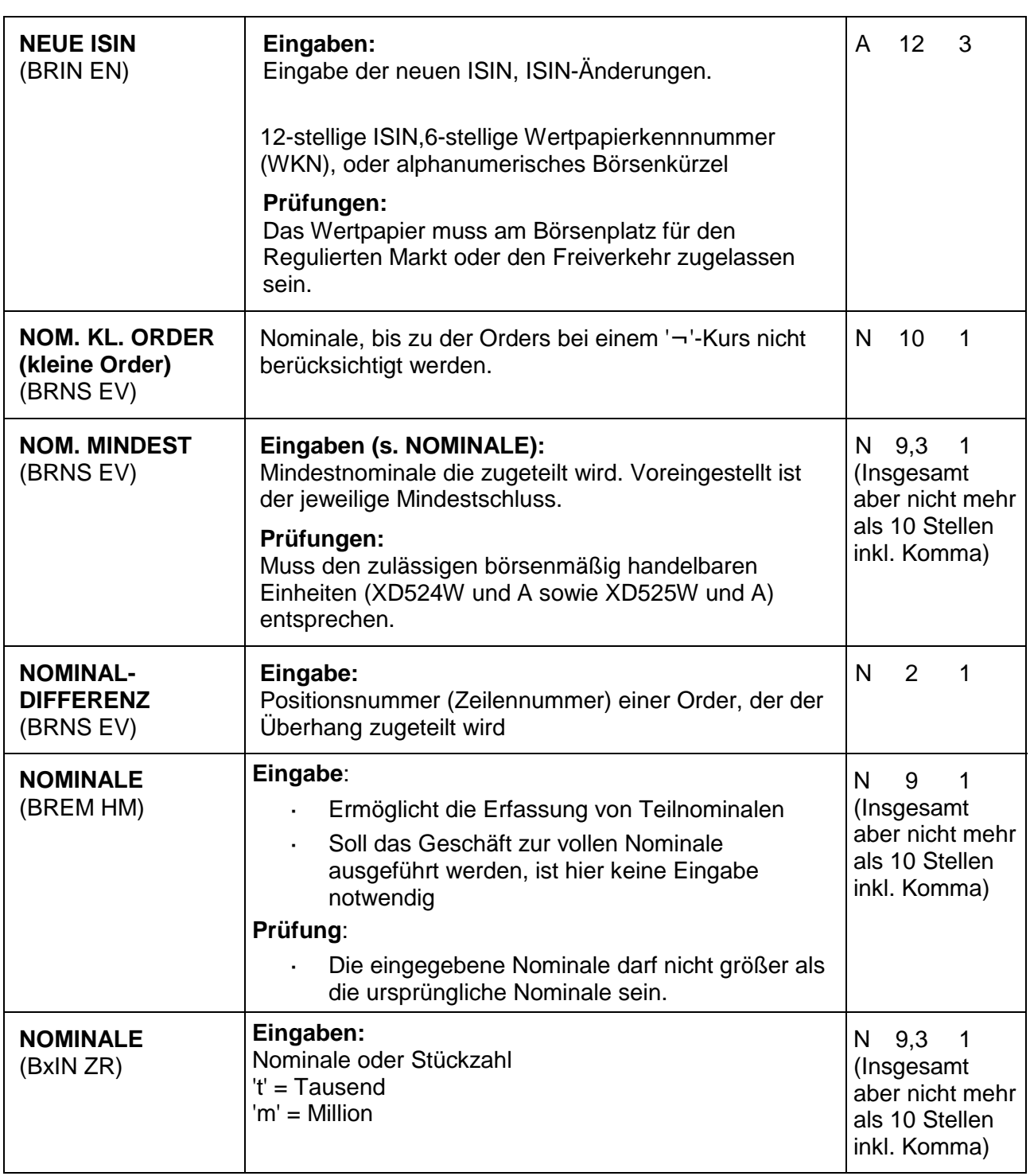

### Anhang A

Februar 2018

Gesellschaft für Börsensysteme mbH

#### XONTRO Makler

### **Feldbeschreibungen**

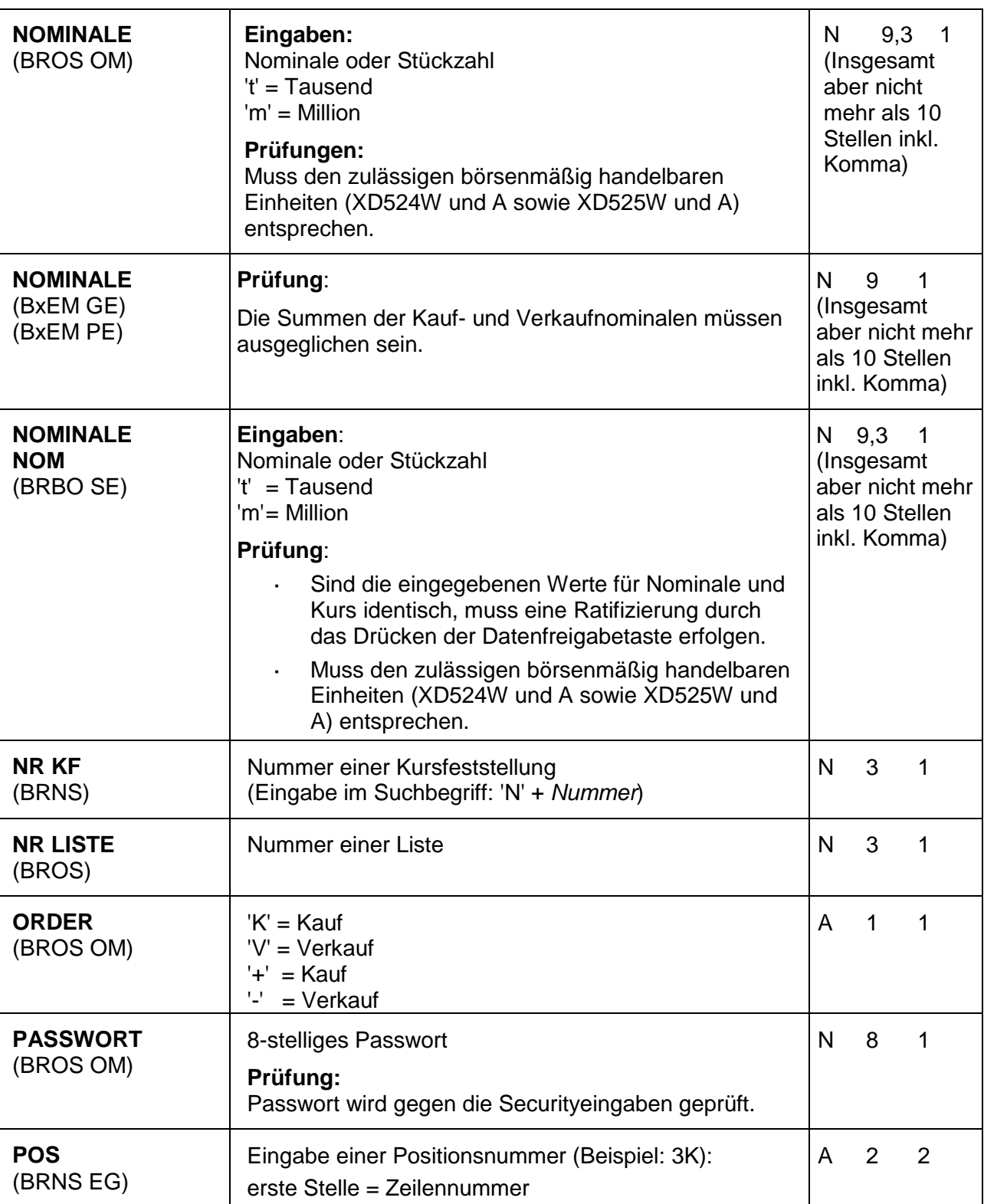

### Anhang A

Februar 2018

Gesellschaft für Börsensysteme mbH

#### XONTRO Makler

**TEXT**  (BxEM SN) Texteingabe

siehe auch Zusatzangabe TX

#### **Feldbeschreibungen**

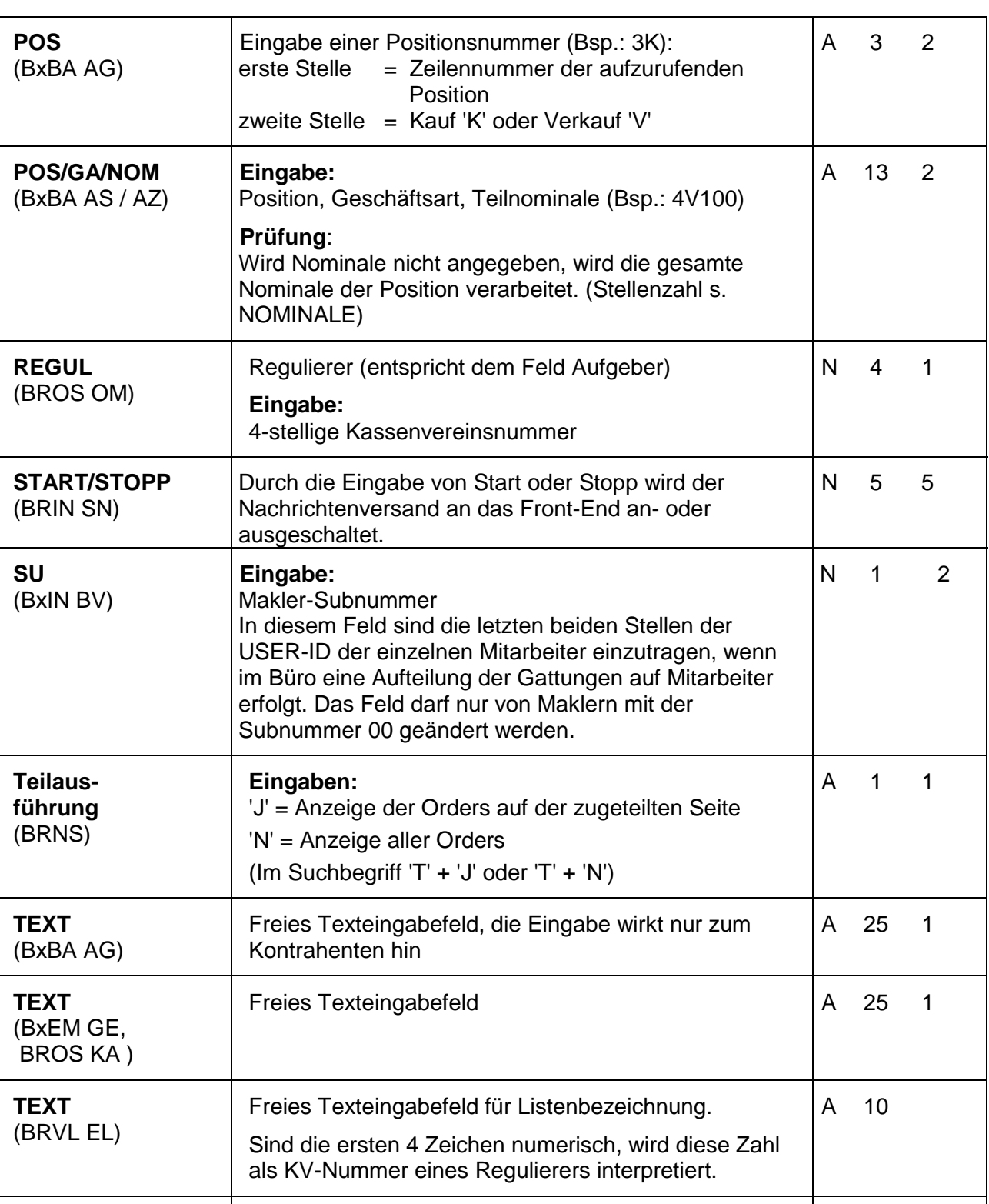

Februar 2018

A 20 1

Gesellschaft für Börsensysteme mbH

#### XONTRO Makler

### **Feldbeschreibungen**

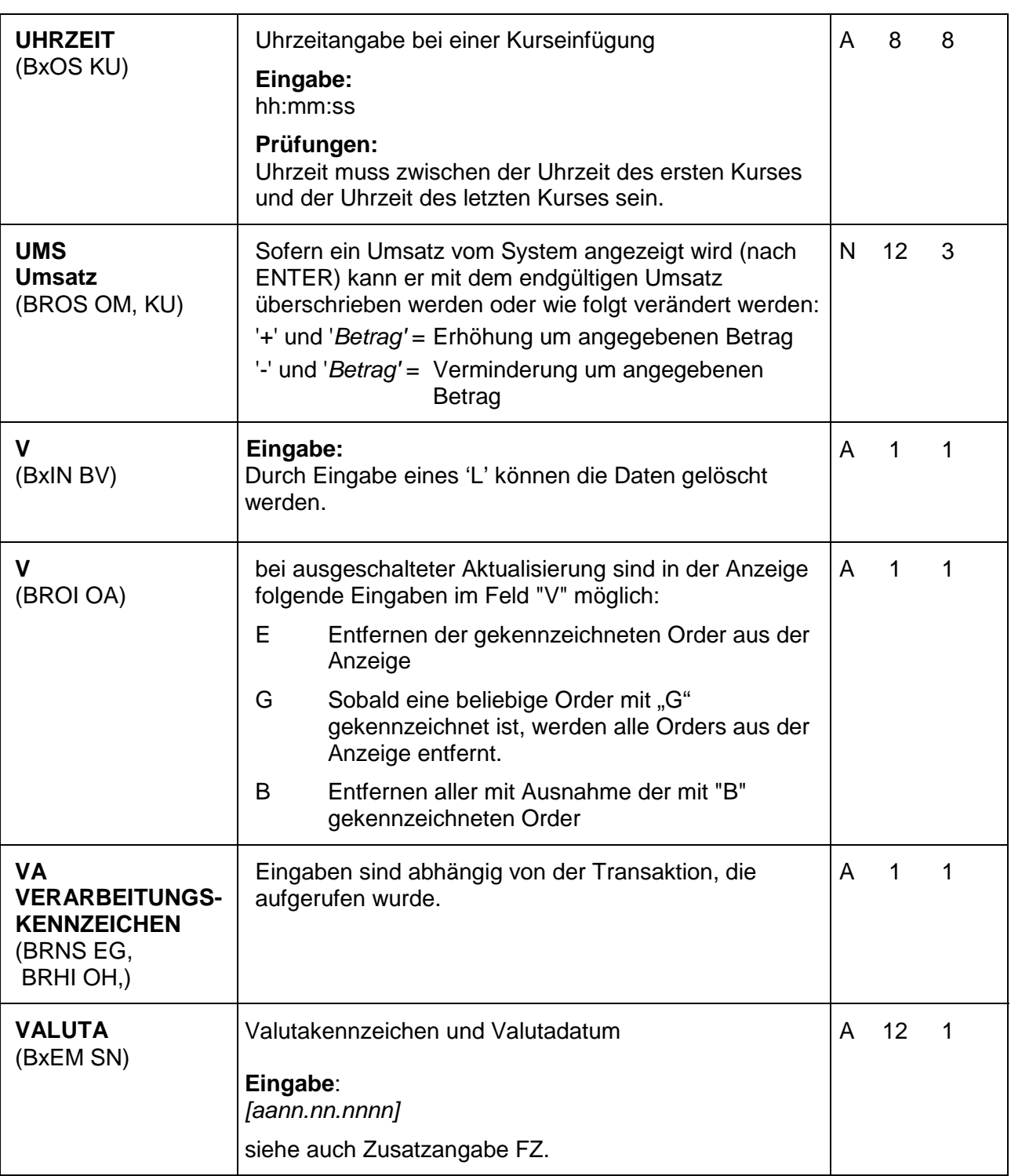

### Anhang A

Seite 22

Gesellschaft für Börsensysteme mbH

#### XONTRO Makler

### **Feldbeschreibungen**

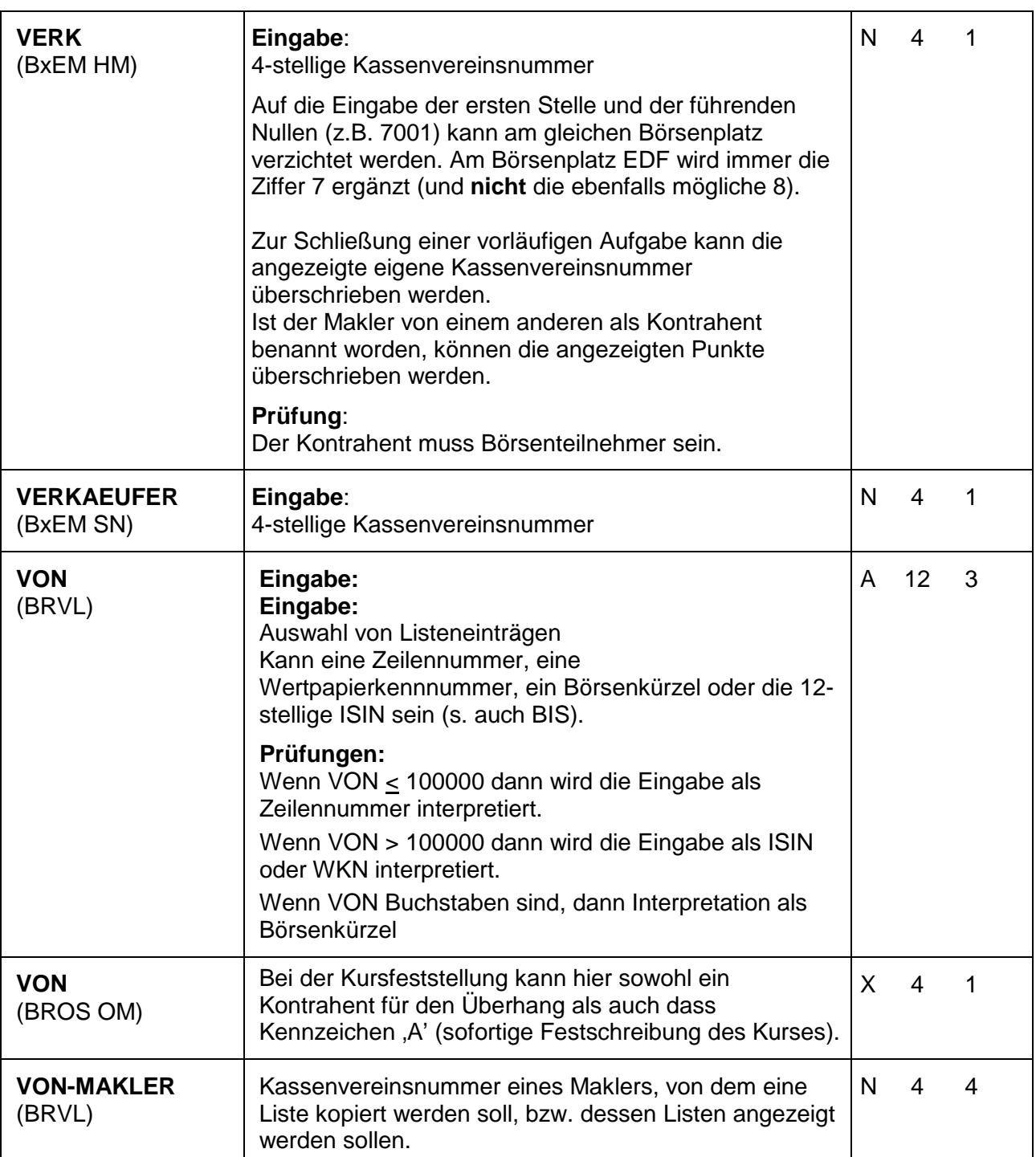

# Anhang A

Seite 23

Gesellschaft für Börsensysteme mbH

#### XONTRO Makler

### **Feldbeschreibungen**

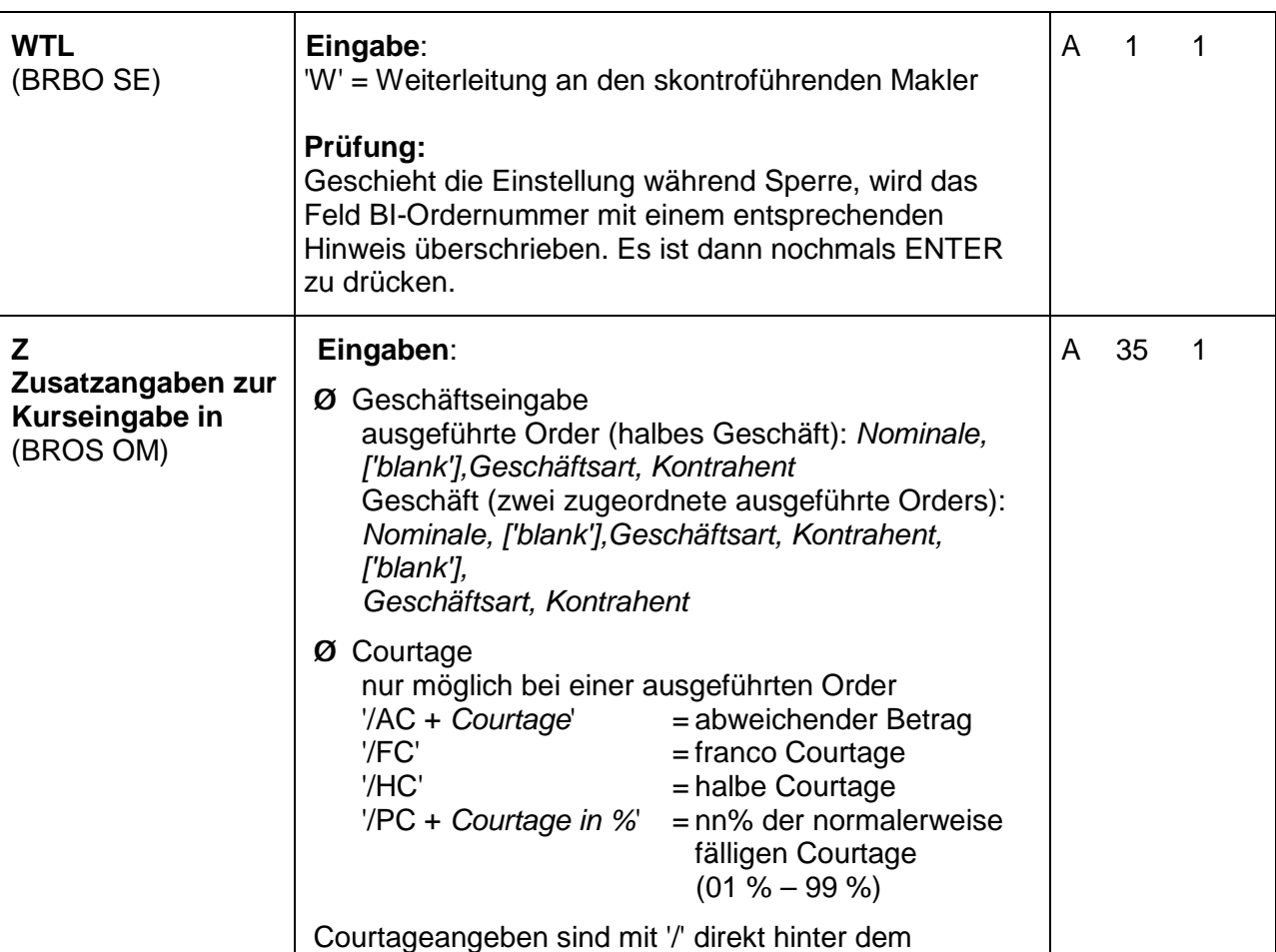

Kontrahenten einzugeben.

### Anhang A

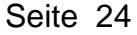

Gesellschaft für Börsensysteme mbH

#### XONTRO Makler

### **Feldbeschreibungen**

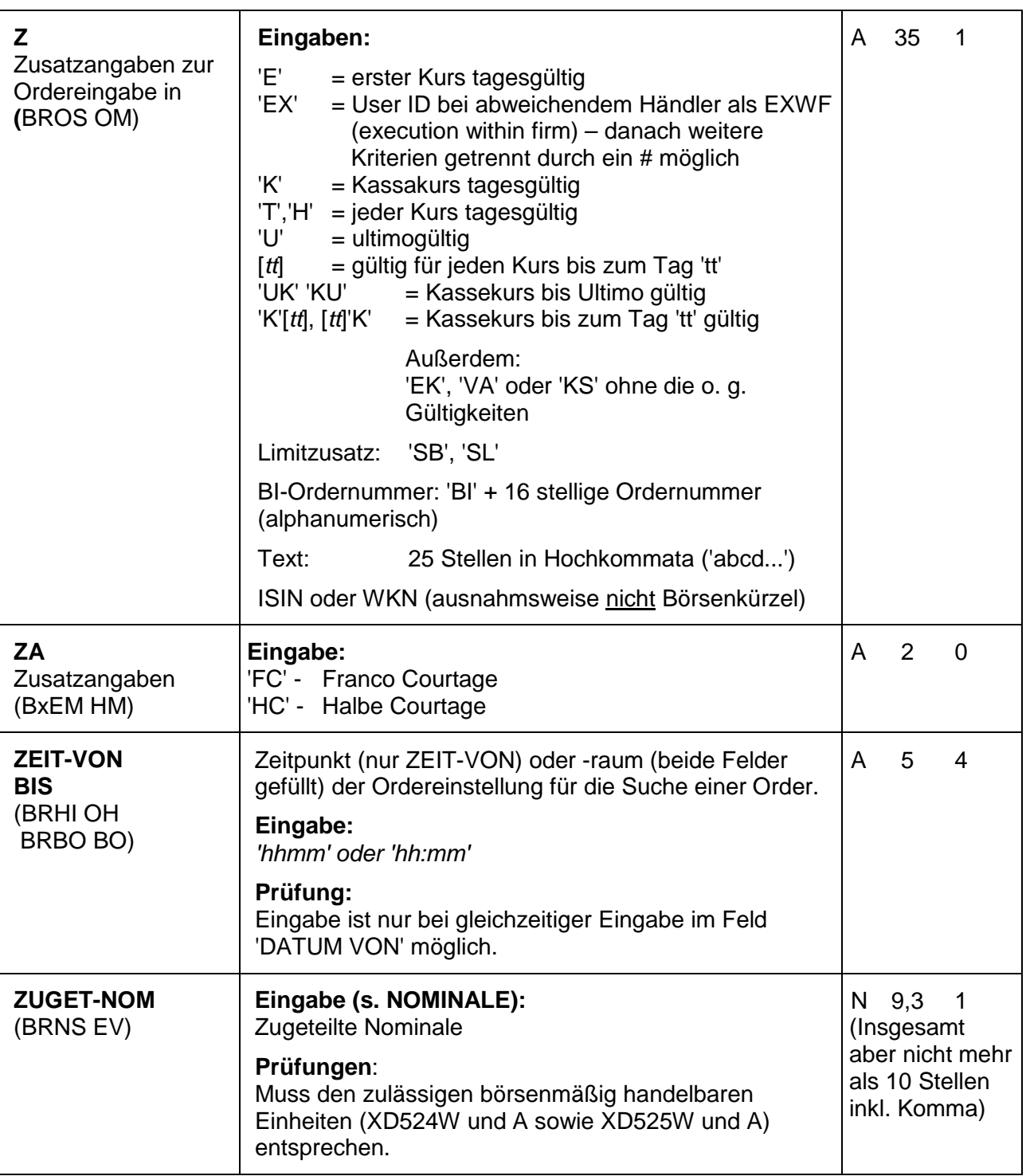

### Anhang A

Gesellschaft für Börsensysteme mbH

#### XONTRO Makler

**ZUS** 

**ZUS** 

 $(BRBO)$ 

Kurszusatz (BROS OM)

#### **Feldbeschreibungen**

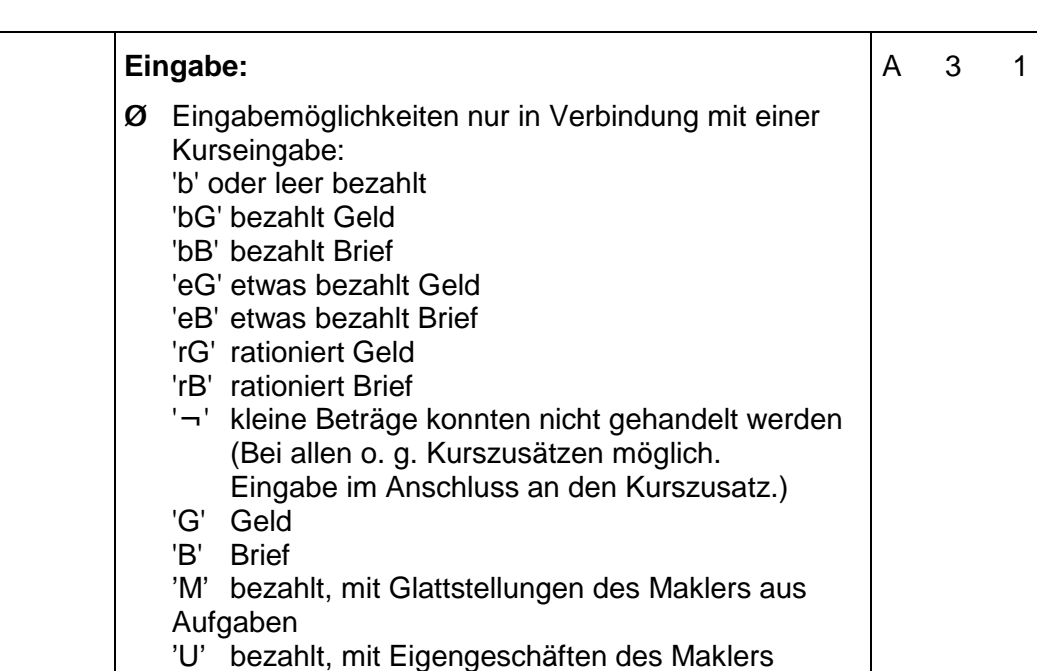

# '\_B' gestrichen Brief **Prüfungen:** Ø Kurszusätze B, G sind nur möglich, wenn zum Kurs

Kassamarkt.

'\_' gestrichen

'\_GT' gestrichen Geld Taxe '\_BT' gestrichen Brief Taxe

Ø Eingabemöglichkeiten ohne Kurseingabe:

'\_T' gestrichen Taxe

'\_G' gestrichen Geld

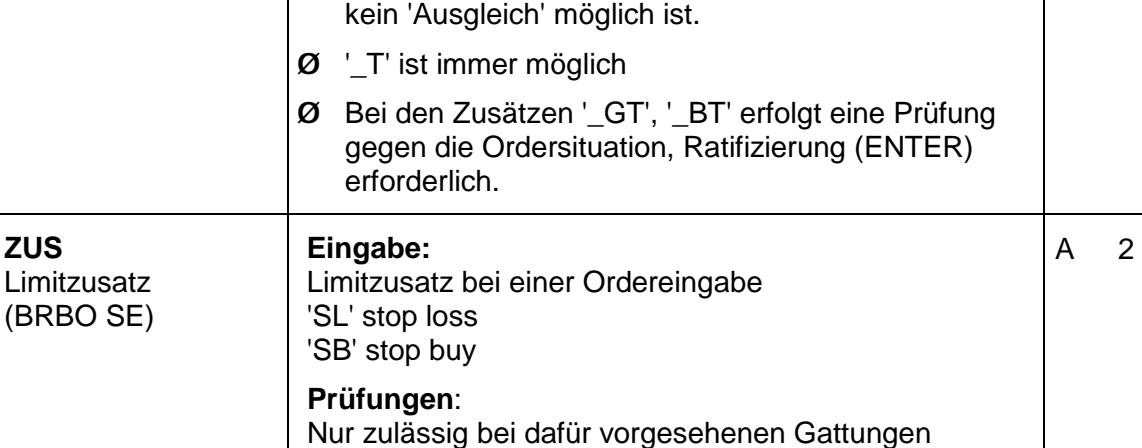

(WM-GD 526 = 2) im variablen Markt und im

Seite 26

 $\overline{1}$ 

Februar 2018

Anhang A

Gesellschaft für Börsensysteme mbH

#### XONTRO Makler

### **Feldbeschreibungen**

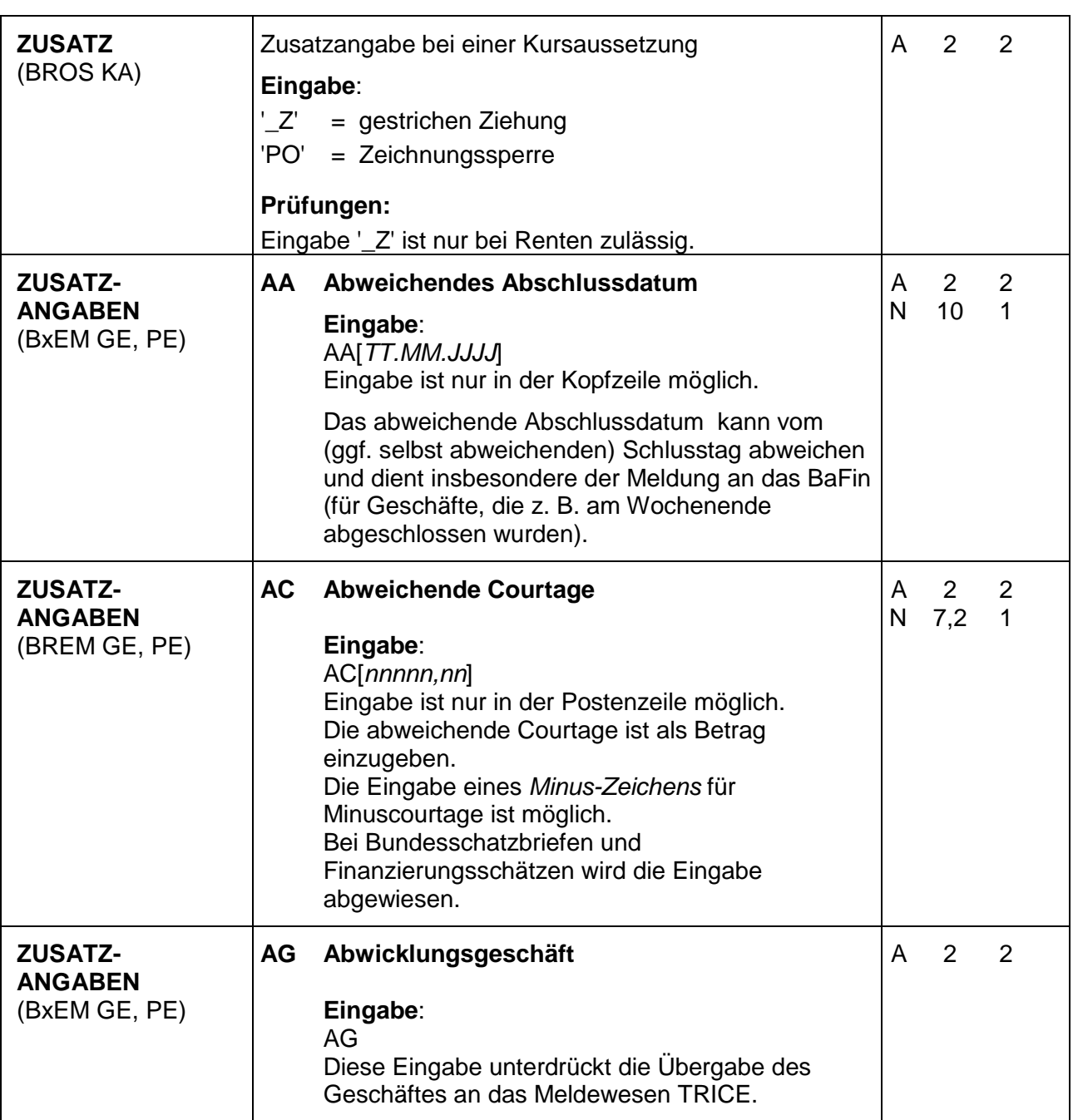

### Anhang A

Februar 2018

Gesellschaft für Börsensysteme mbH

#### XONTRO Makler

### **Feldbeschreibungen**

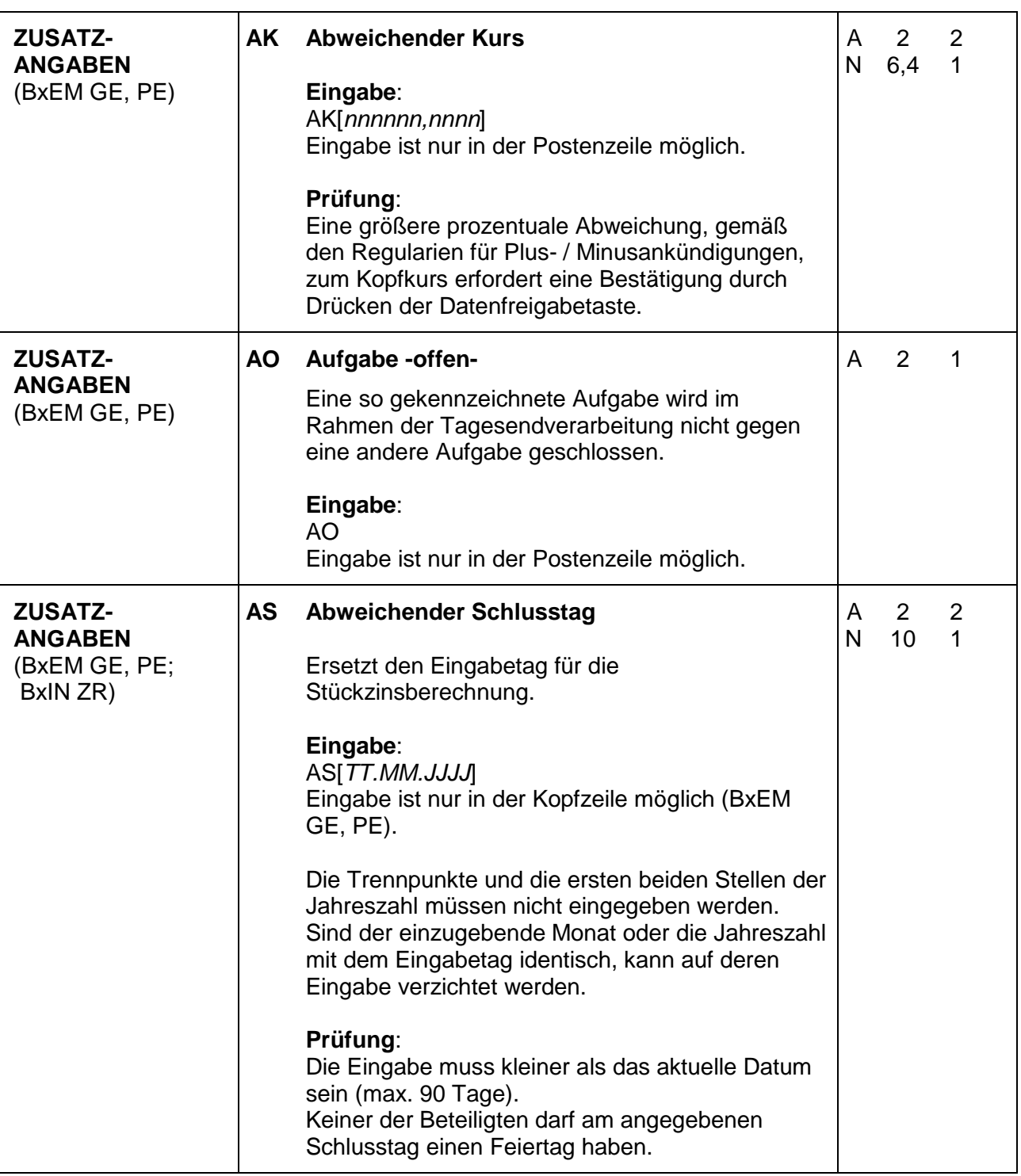

### Anhang A

Februar 2018

Gesellschaft für Börsensysteme mbH

#### XONTRO Makler

### **Feldbeschreibungen**

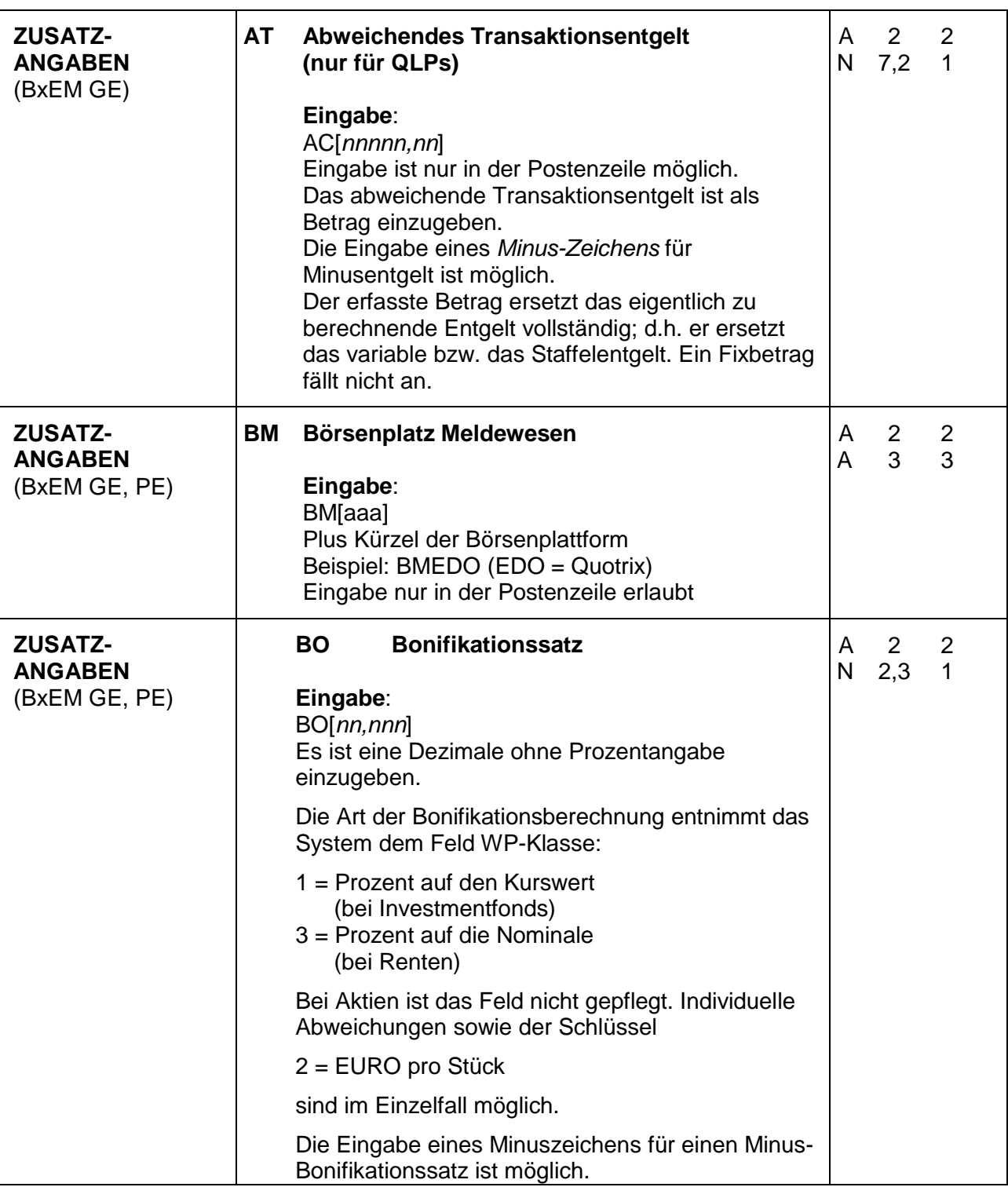

### Anhang A

Februar 2018

Gesellschaft für Börsensysteme mbH

#### XONTRO Makler

### **Feldbeschreibungen**

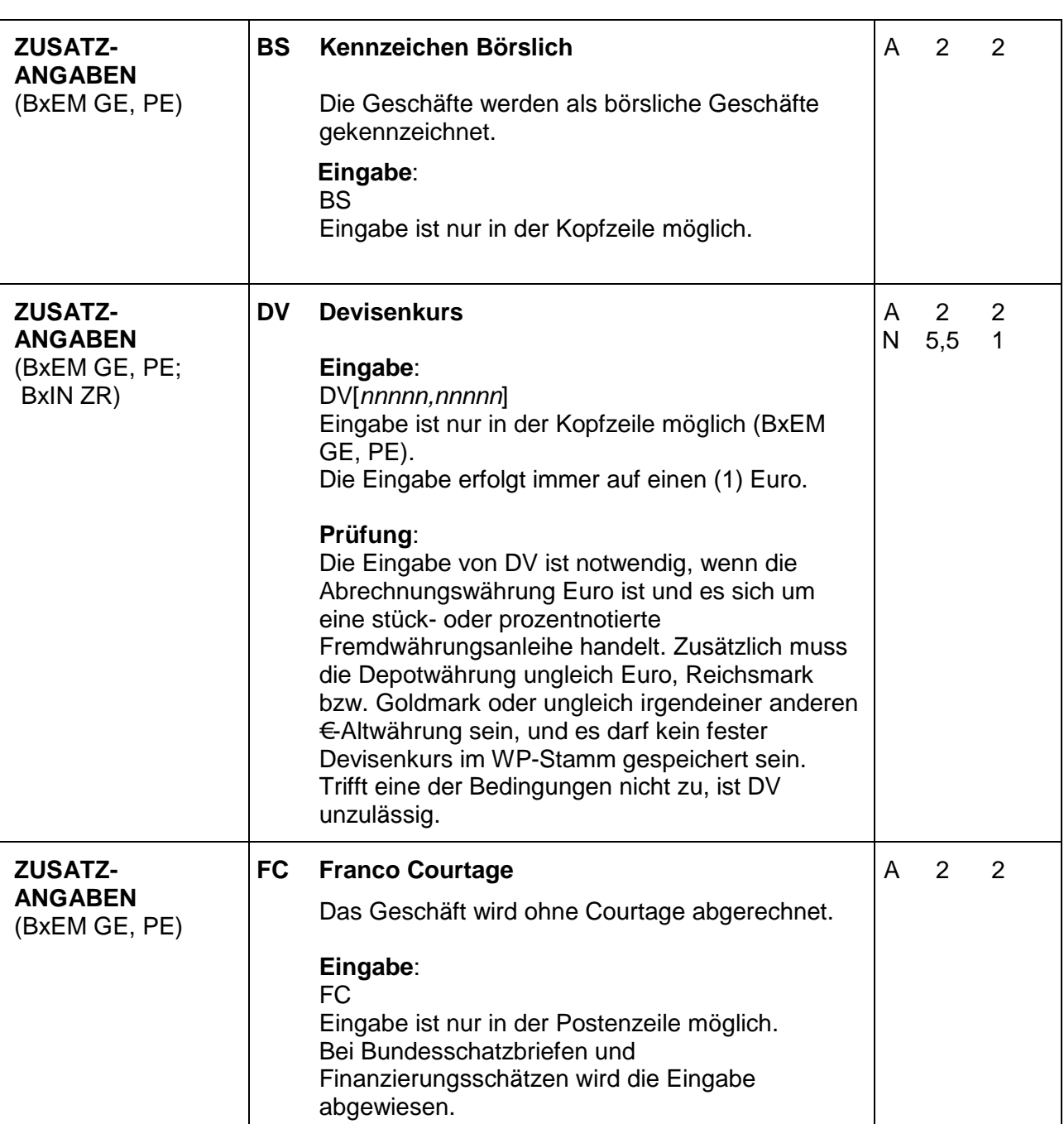

# Anhang A

Februar 2018

Gesellschaft für Börsensysteme mbH

#### XONTRO Makler

### **Feldbeschreibungen**

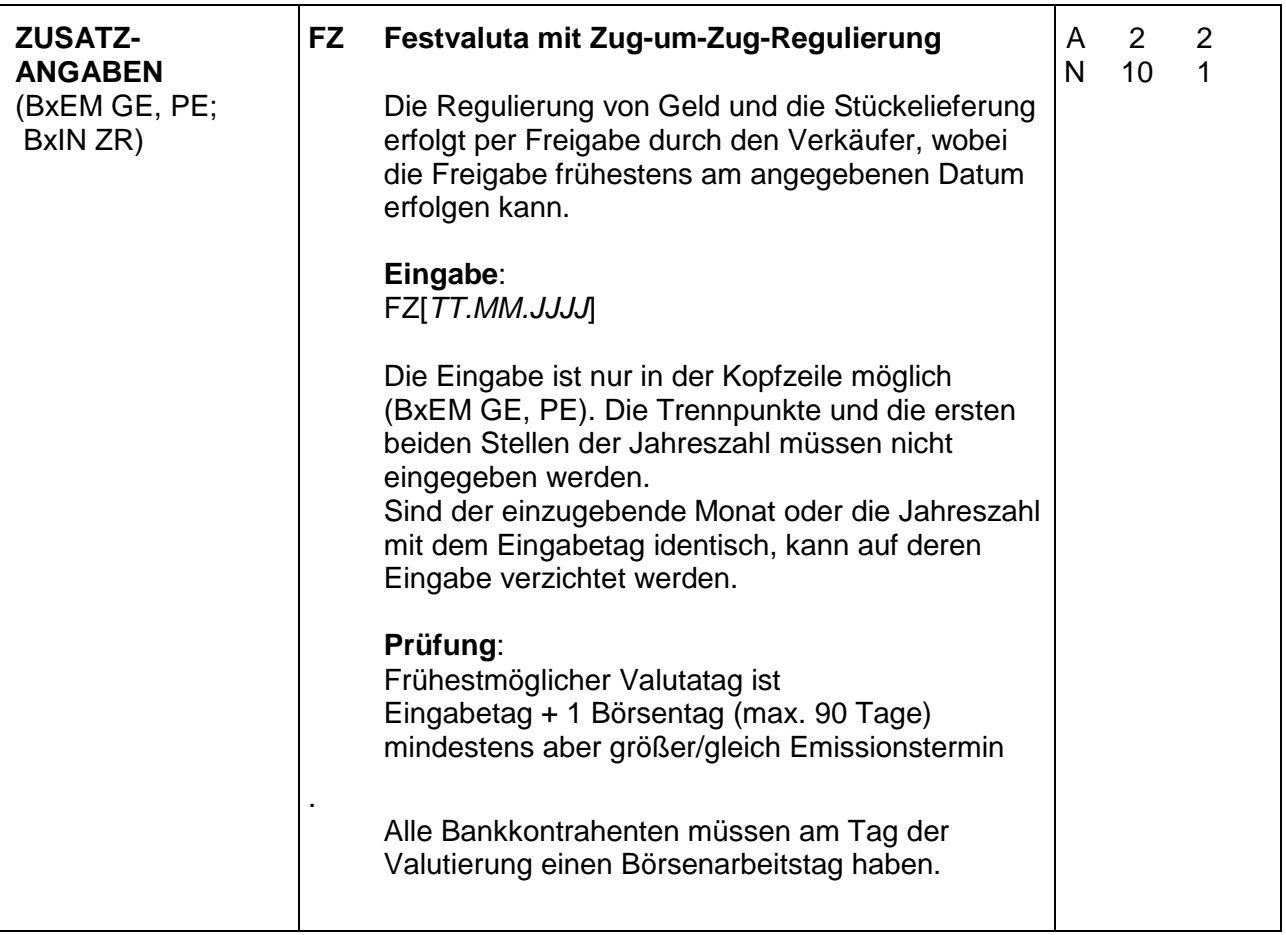

# Februar 2018

Gesellschaft für Börsensysteme mbH

#### XONTRO Makler

### **Feldbeschreibungen**

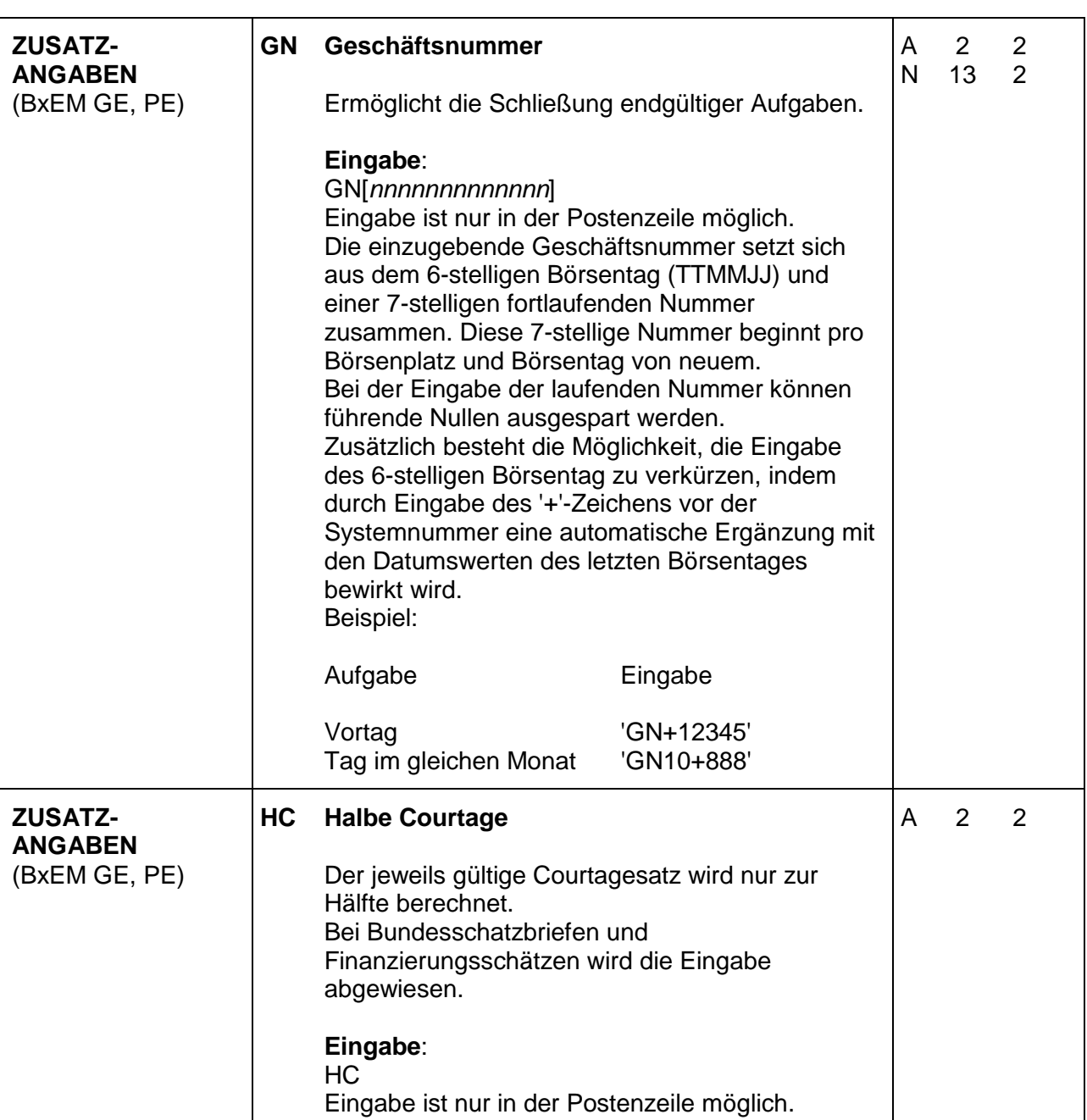

Anhang A

Februar 2018

Gesellschaft für Börsensysteme mbH

#### XONTRO Makler

### **Feldbeschreibungen**

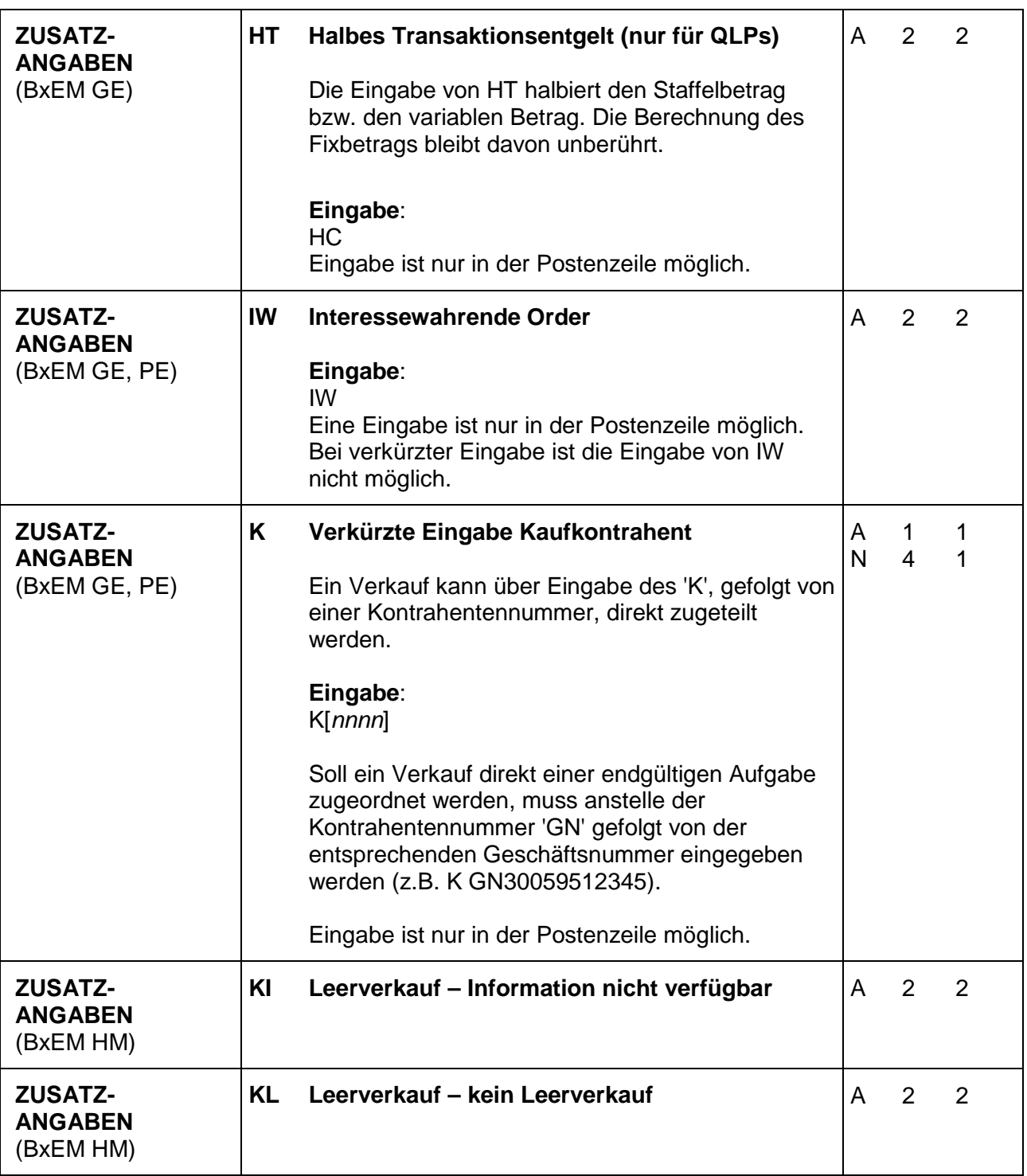

### Anhang A

Februar 2018

Gesellschaft für Börsensysteme mbH

#### XONTRO Makler

### **Feldbeschreibungen**

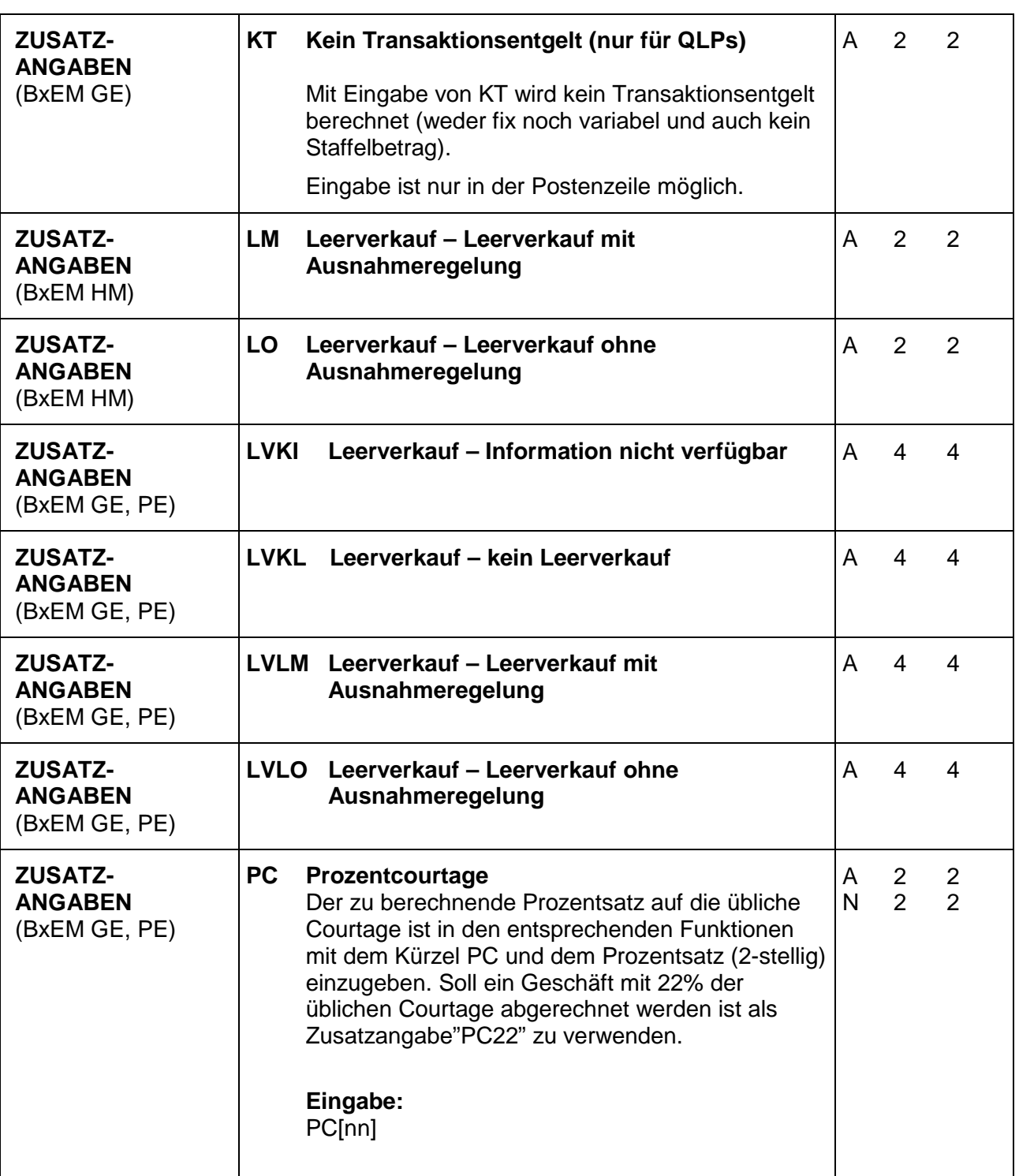

# Anhang A

Februar 2018

Gesellschaft für Börsensysteme mbH

#### XONTRO Makler

### **Feldbeschreibungen**

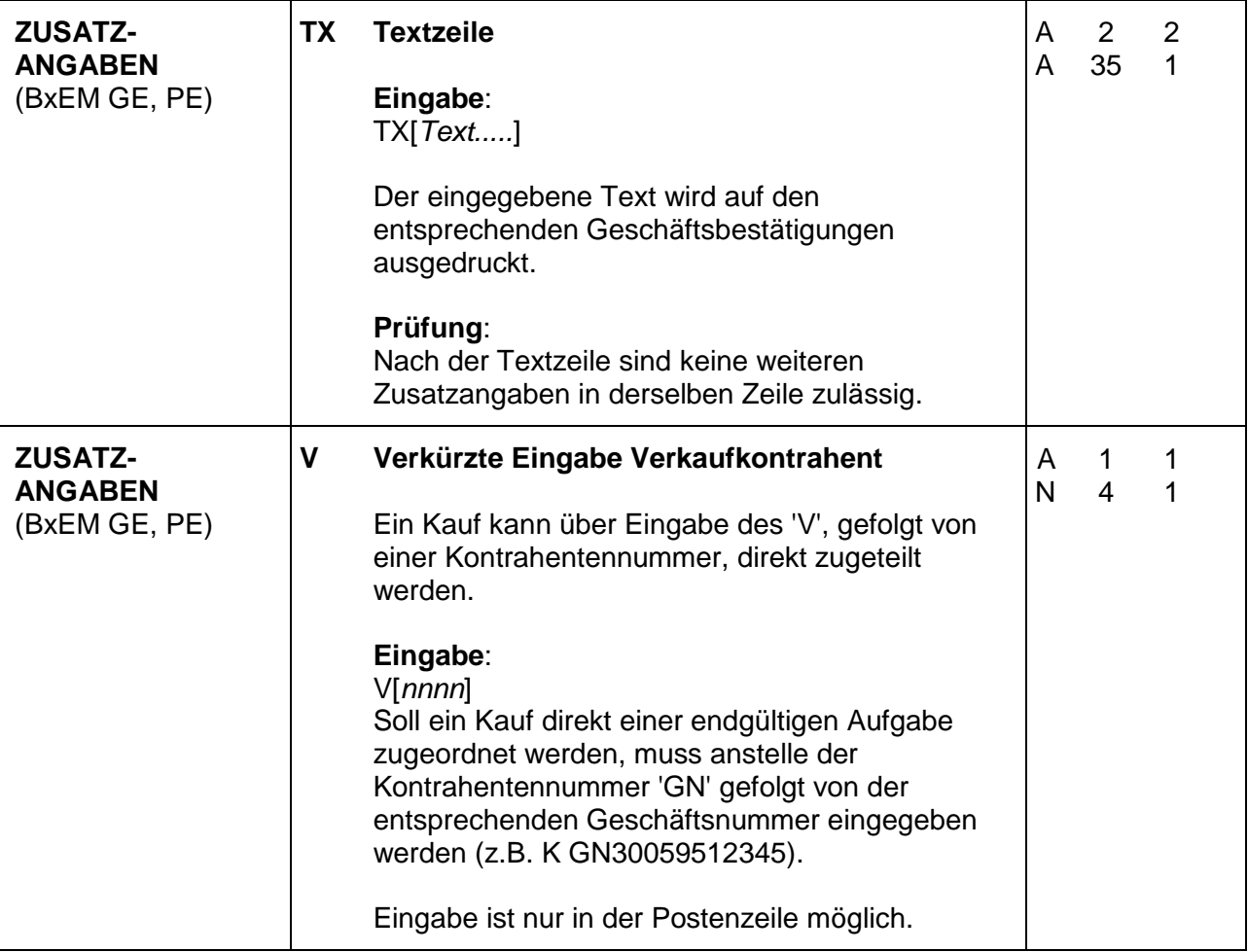

### Anhang A

Februar 2018

Gesellschaft für Börsensysteme mbH

#### XONTRO Makler

### **Feldbeschreibungen**

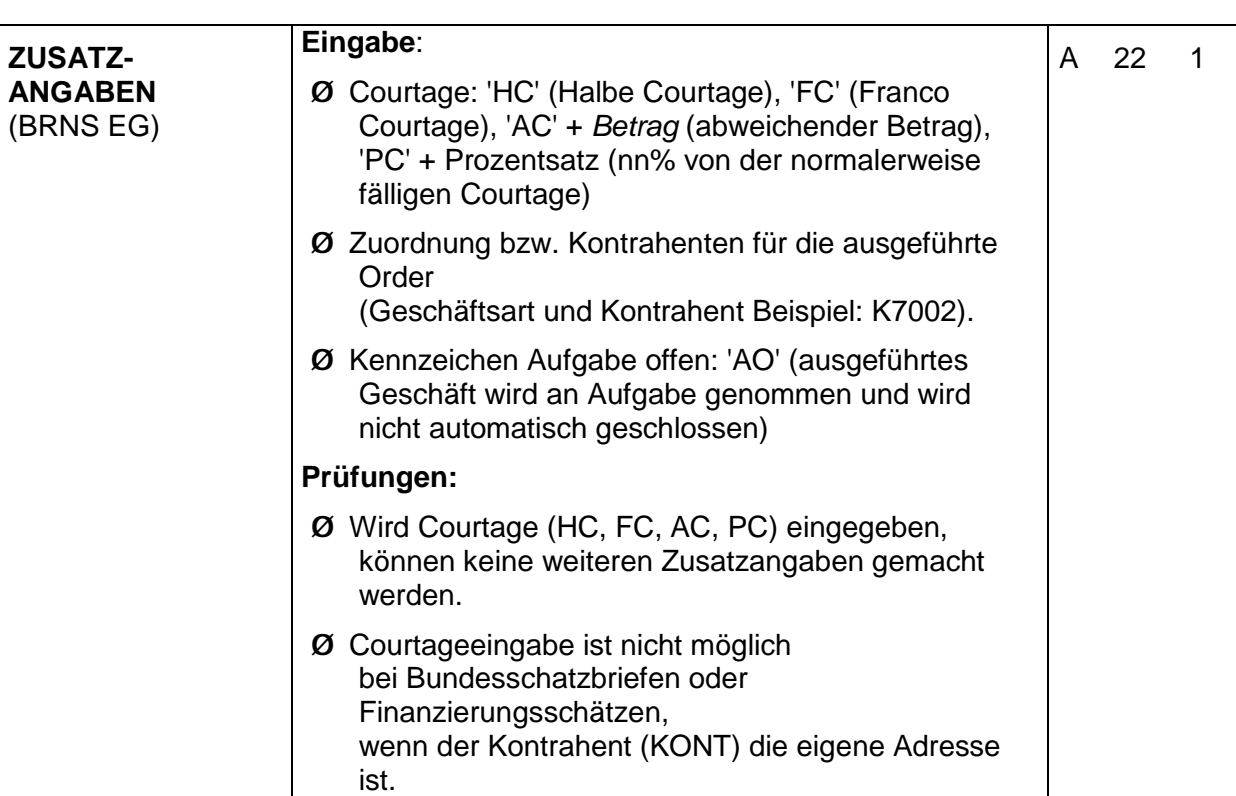

 $\varnothing$  Bei Eingabe von Kompensationen sind keine

Eingaben im Feld möglich.

### Anhang A

Februar 2018